# **Processament de consultes i vistes**

# **Seguretat en bases de dades**

PID\_00270592

Joan Anton Pérez Braña Albert Jové Canela Santiago Ortego Carazo (†2007) Ivo Plana Vallvé

Temps mínim de dedicació recomanat: 7 hores

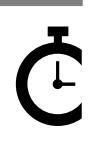

Universitat **Oberta** le Catalunya

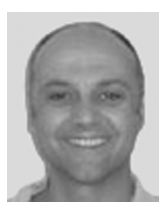

Enginyer superior d'Informàtica per la Universitat Oberta de Catalunya (UOC) i llicenciat en Ciències Biològiques per la Universitat de Barcelo $na$  (UB).

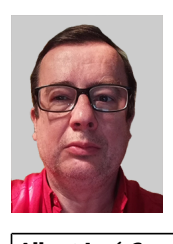

Llicenciat en Biologia per la UB, Enginyer Informàtic per la UOC i postgrau d'Auditoria Informàtica per la UPC. Certificacions CISA, CISM i CGEIT. Exerceix com a professional *freelance* en projectes d'adequació d'empreses a la normativa de protecció de dades i és professor col·laborador de la UOC.

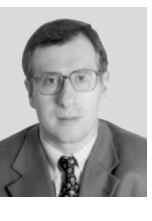

#### **Joan Anton Pérez Braña Albert Jové Canela Santiago Ortego Carazo (†2007)**

Doctor en Enginyeria Química, professor de l'Escola Universitària Politècnica de Mataró a l'Àrea de Bases de Dades i Sistemes d'Informació. Ha estat tutor i consultor dels Estudis d'Informàtica, Multimèdia i Telecomunicació, concretament en l'àrea de bases de dades.

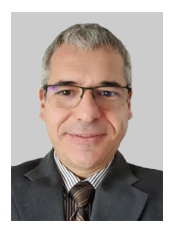

#### **Ivo Plana Vallvé**

Enginyer informàtic i Màster de la Societat de la Informació i el Coneixement per la Universitat Oberta de Catalunya (UOC). Professional de la Informàtica a l'empresa semipública fent les funcions de Director d'Informàtica i de Cap de Transformació digital. Professor col·laborador de la UOC.

La revisió d'aquest recurs d'aprenentatge UOC ha estat coordinada per la professora: Àngels Rius Gavidia

Setena edició: setembre 2022 © Joan Anton Pérez Braña, Albert Jové Canela, Santiago Ortego Carazo, Ivo Plana Vallvé Tots els drets reservats © d'aquesta edició, FUOC, 2020 Av. Tibidabo, 39-43, 08035 Barcelona Realització editorial: FUOC

*Cap part d'aquesta publicació, incloent-hi el disseny general i la coberta, no pot ser copiada, reproduïda, emmagatzemada o transmesa de cap manera ni per cap mitjà, tant si és elèctric com mecànic, òptic, de gravació, de fotocòpia o per altres mètodes, sense l'autorització prèvia per escrit del titular dels drets.*

## **Índex**

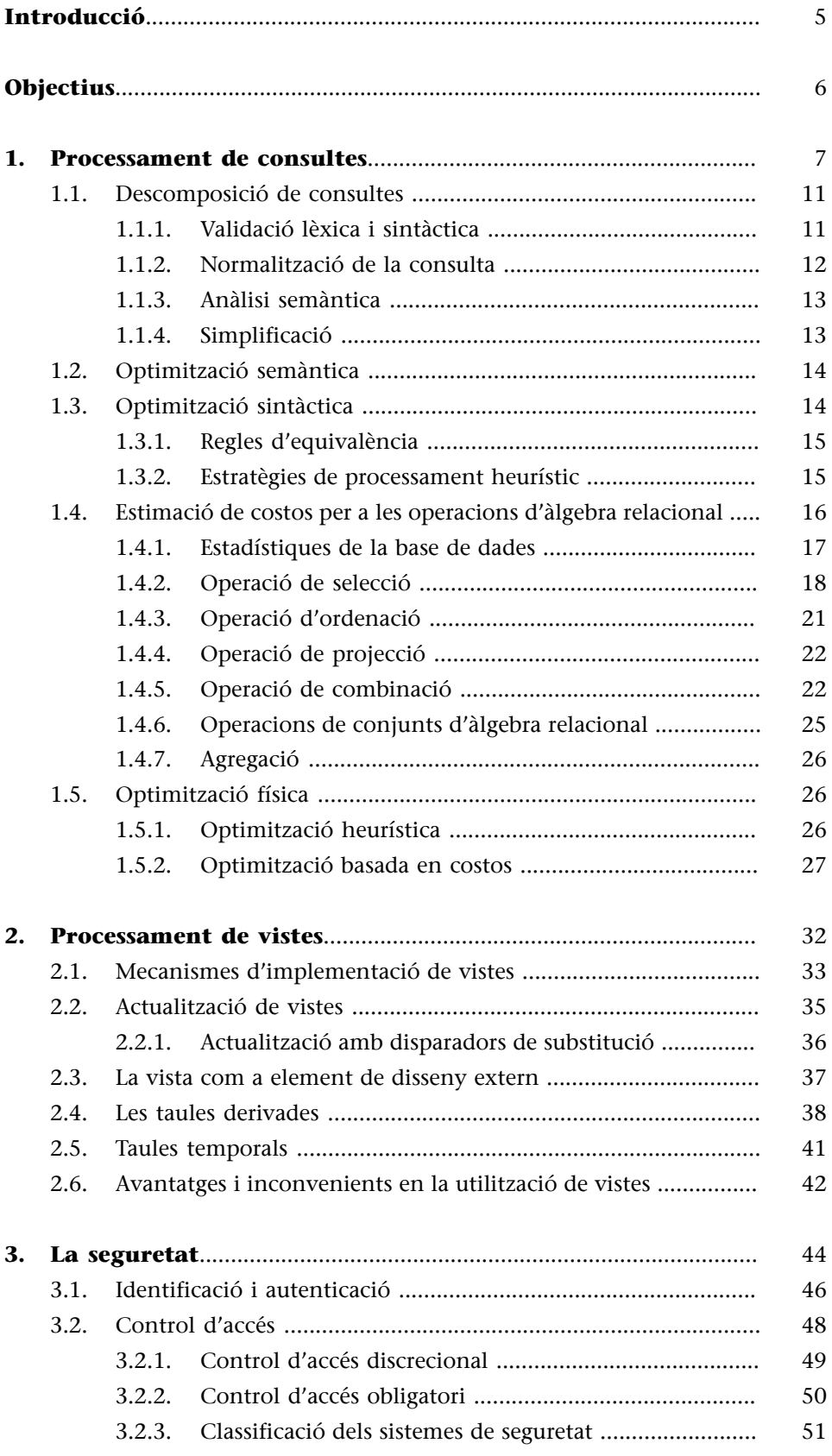

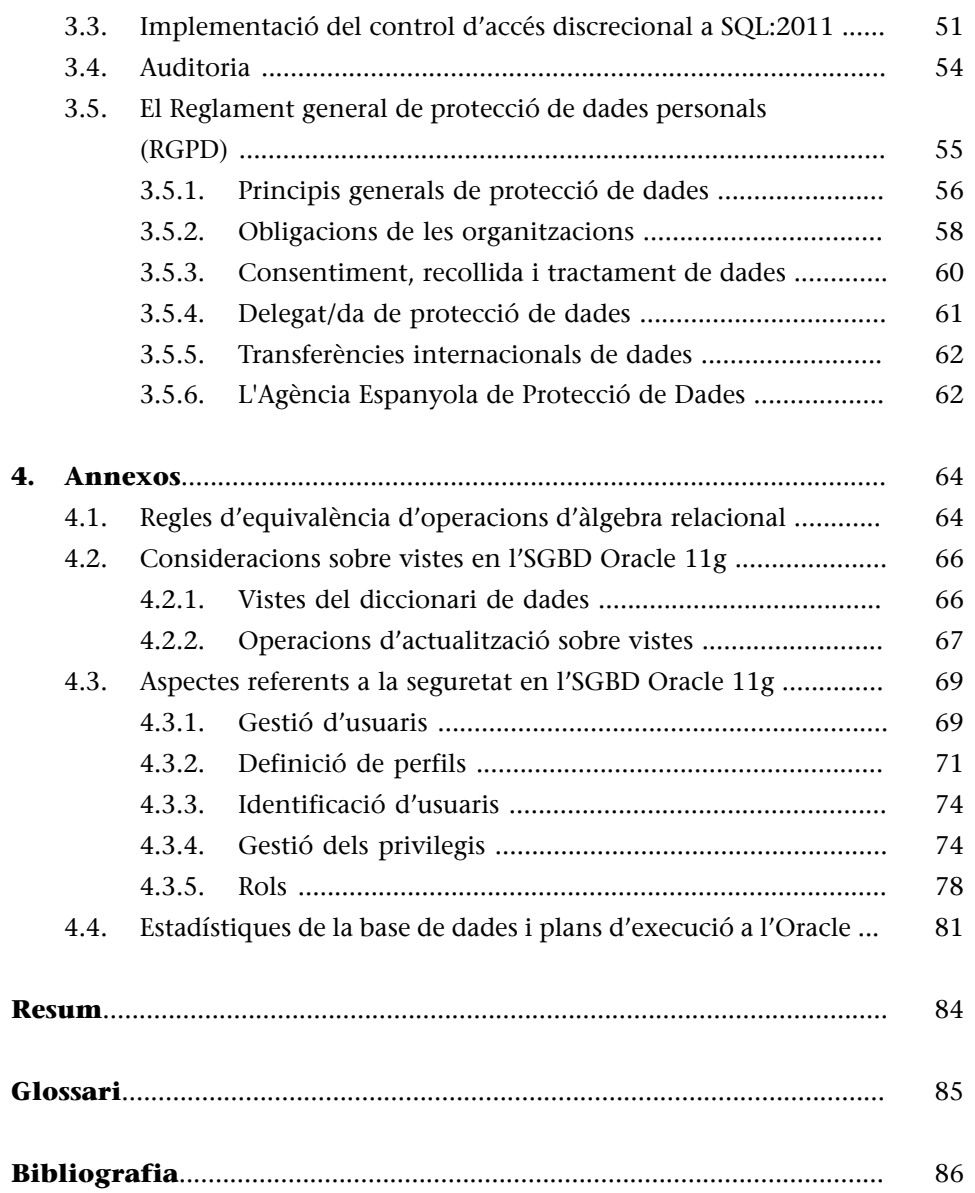

#### **Introducció**

<span id="page-4-0"></span>El llenguatge SQL és un llenguatge. Com a tal, les consultes realitzades amb aquest llenguatge especifiquen què es vol obtenir en lloc de com es vol aconseguir. En el present mòdul s'explica com els sistemes gestors de bases de dades (SGBD) relacionals avaluen sistemàticament les estratègies alternatives que es poden presentar, d'acord amb les necessitats dels usuaris i les aplicacions, amb l'objectiu d'escollir l'estratègia que es considera òptima.

També veurem que les vistes proporcionen mecanismes de seguretat i permeten al dissenyador de la base de dades personalitzar el model lògic al model dels usuaris. Analitzarem els casos en què una vista és actualitzable i els mecanismes que incorporen els SGBD per fer actualitzable una vista.

Finalment estudiarem les tècniques que s'utilitzen per a protegir la base de dades contra accessos no autoritzats i els mecanismes que hi ha per a atorgar o revocar privilegis als diferents usuaris segons el model de negoci implícit en el sistema d'informació. També veurem les obligacions legals derivades del fet de tenir determinades dades especialment protegides.

### **Objectius**

<span id="page-5-0"></span>Els materials didàctics associats a aquest mòdul us permetran assolir els objectius següents:

- **1.** Saber els mecanismes de processament i optimització de consultes que hi ha, per tal de poder plantejar les consultes de la manera més eficient possible.
- **2.** Conèixer les diverses estratègies d'implementació de les operacions d'àlgebra relacional per a poder avaluar el cost de les consultes.
- **3.** Interpretar i optimitzar adequadament el pla d'execució d'una consulta.
- **4.** Presentar les vistes com a elements de disseny extern que permeten l'actualització de dades.
- **5.** Conèixer noves aplicacions de les vistes per tal de poder millorar el disseny de la base de dades.
- **6.** Conèixer l'abast dels mecanismes de seguretat d'una base de dades.
- **7.** Prendre consciència de les obligacions legals derivades del compliment de la Llei orgànica de protecció de dades de caràcter personal.

### **1. Processament de consultes**

<span id="page-6-0"></span>Una de les crítiques principals als primers sistemes gestors de bases de dades  $(SGBD<sup>1</sup>)$  relacionals va ser el baix rendiment en el processament de consultes. En els llenguatges no procedimentals, com és el cas de l'SQL, l'usuari especifica quines dades vol obtenir en lloc de com vol aconseguir-les.

(1)*SGBD* és la sigla de *sistema gestor de bases de dades*.

El processament de consultes fa referència al conjunt d'activitats que l'SGBD duu a terme per extreure informació d'una base dades amb l'objectiu d'assolir l'estratègia més eficient que li permeti tenir un major control sobre les prestacions del sistema.

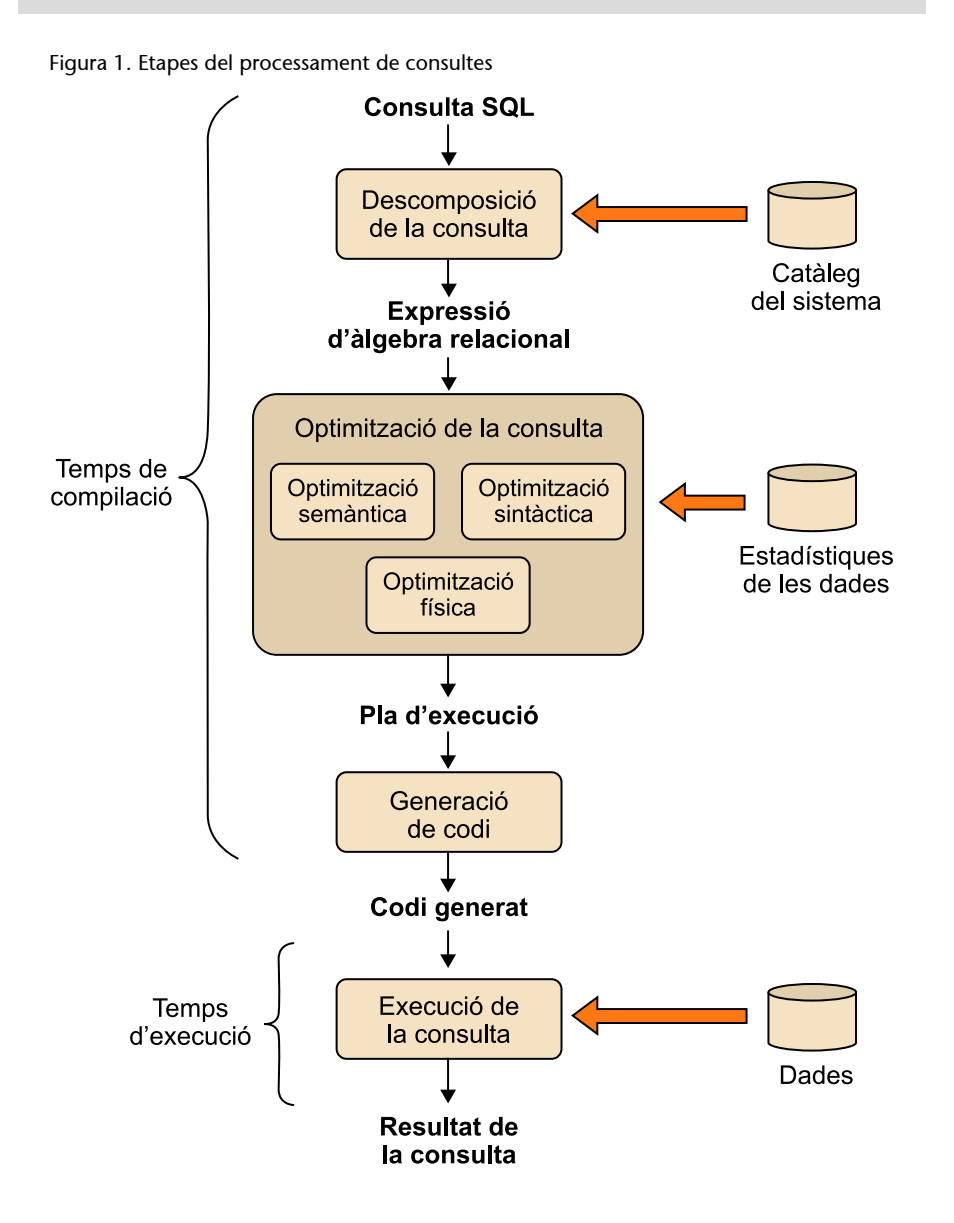

En la figura 1 es poden veure gràficament les quatre etapes que componen el processament de consultes:

**1)** Descomposició de la consulta

- **2)** Optimització de la consulta
- **3)** Generació de codi
- **4)** Execució de la consulta

La descomposició de consultes implica la traducció de consultes expressades en llenguatge SQL a una representació interna basada en l'àlgebra relacional, que sol ser més útil.

Primerament es comprova la correctesa sintàctica i semàntica de la consulta en SQL i posteriorment es crea un arbre sobre el qual es fa l'anàlisi de la consulta, que es transformarà en una expressió d'àlgebra relacional.

Pel que fa a les expressions d'àlgebra relacional, utilitzarem el conveni de símbols següent:

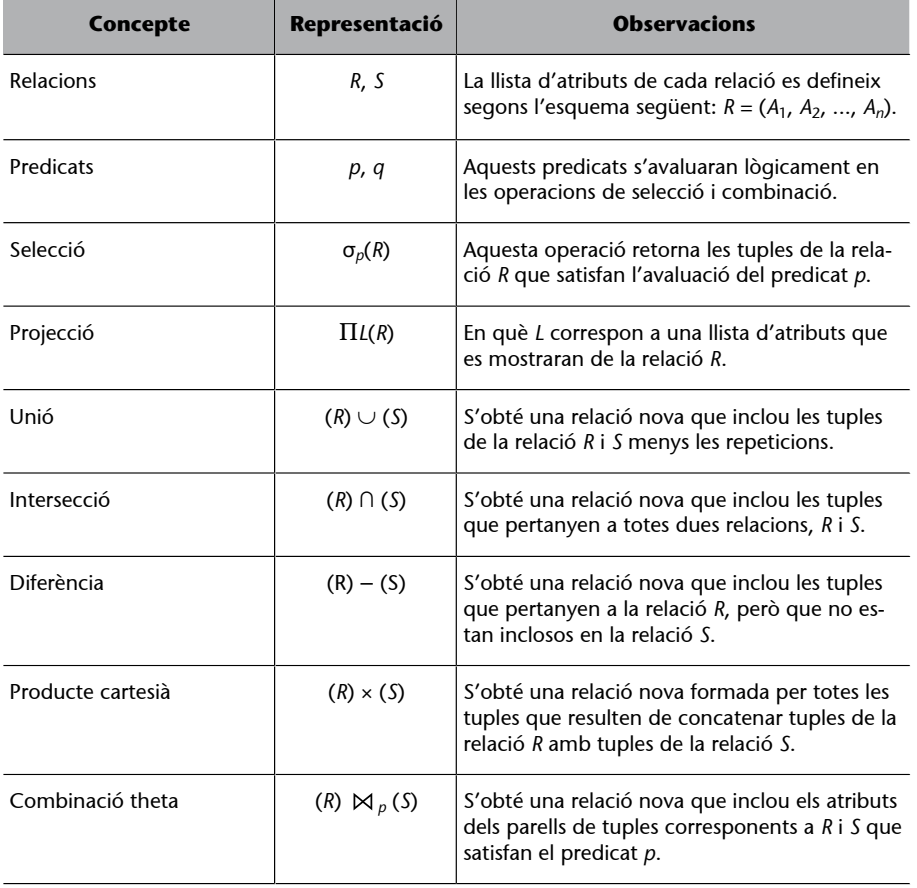

A partir del primer arbre de consulta lògic, que representa l'expressió relacional, comença el procés d'optimització de la consulta.

L'optimització de consultes consisteix a trobar el pla d'execució més eficient entre diverses estratègies disponibles, per al processament d'una consulta donada.

L'optimització de consultes es duu a terme des de tres vessants:

**1)Optimitzaciósemàntica**. Consisteix a reescriure la consulta basant-se en les restriccions especificades en l'esquema de la base de dades.

**2) Optimització sintàctica**. Consisteix a transformar heurísticament l'expressió relacional original en una altra d'equivalent, però que sigui molt més eficient. De la mateixa manera que una consulta es pot expressar en SQL de formes diverses, una consulta SQL també es pot traduir a diferents expressions d'àlgebra relacional.

Considerem l'esquema de la base de dades *COMPANY* que es defineix a continuació. Les claus primàries es mostren subratllades.

```
Jobs(jobId,jobName)
Locs(locId,streetAddress,postalCode,stateProvince,city,countryId)
Emp(empId,firstName,lastName,jobId,deptId,hireDate,
salary,manager)
{jobId} REFERENCES Jobs(jobId),
{manager} REFERENCES Emp(empId),
{deptId} REFERENCES Dept(deptId)
Dept(deptId, deptName, managerId, locId),
{locId} REFERENCES Locs(locId),
{managerId} REFERENCES Emp(empId)
```
Imaginem que volem consultar els empleats de la base de dades *COMPANY* que pertanyen al departament 'IT' i que són alta a l'empresa a partir de l'1 de setembre de 2007:

```
SELECT *
FROM Emp e, Dept d
WHERE e.dept Id = d.dept Id
AND (e.hireDate > '01-SEP-07'
AND d.deptName LIKE 'IT') ;
```
A partir d'aquesta consulta podem obtenir tres expressions d'àlgebra relacional equivalents:

**a)** Es fa el producte cartesià entre les relacions *Emp* i *Dept* i, posteriorment, s'efectuen les operacions de selecció corresponents.

σ(*deptName=′IT'*)∧(*hireDate>′01-SEP-07'*)∧(*Emp:deptId=Dept:deptId*)(*Emp* × *Dept*)

**b)** Es combinen les taules i aleshores es duen a terme les operacions de selecció.

σ(*deptName='IT'*)∧(*hireDate>′01-SEP-07'*)(*Emp* (*Emp:deptId=Dept:deptId*)  *Dept*)

**c)** Primerament s'efectuen les operacions de selecció corresponents a cada taula i posteriorment es combinen els resultats.

(σ(*deptName=′IT'*)*Dept*) (*Emp:deptId=Dept:deptId*) (σ(*hireDate>′01-SEP-07'*)(*Emp*))

**3)Optimització física**. Permet escollir entre els diversos plans d'avaluació, amb costos diferents, el que és més eficient. Per a determinar el cost més eficient de cada consulta cal conèixer el cost de la seqüència d'operacions de l'àlgebra que la formen, i per tant, de cada operació, que sovint depèn de diferents paràmetres. Així doncs, per a especificar completament com s'avaluarà la consulta cal determinar els algorismes que s'utilitzaran en cada operació i els índexs que s'hi faran servir. Aquestes especificacions s'anomenen **primitives d'avaluació** i la seqüència d'aquestes primitives s'anomena **plad'execució** d'una consulta.

El **plad'execució** és la seqüència de passos que farà l'SGBD per executar una sentència SQL.

L'SGBD construeix un pla d'execució que minimitza l'ús de recursos de manera que intenta reduir al mínim el temps d'execució de la consulta, ja sigui minimitzant el temps de cada operació o maximitzant el nombre d'operacions paral·leles. Finalment, el **motord'execució** executarà el pla i obtindrà el resultat de la consulta a partir de les dades emmagatzemades.

Tot seguit veurem amb més detall les diferents etapes que componen el processament de consultes en SQL.

#### **Reflexió**

Fixeu-vos que la sèrie d'operacions d'àlgebra relacional és diferent en cada cas.

#### **Reflexió**

Prèviament a l'estudi de l'optimització física s'oferirà una visió de l'estimació de costos per a les diferents operacions de l'àlgebra relacional.

#### **Funcions resum**

Una funció resum és un algorisme o operació que permet obtenir un sumari o resum a partir d'un conjunt de dades. Aquest sumari o resum està associat a les dades originals, i qualsevol canvi en les dades originals ha de repercutir en el sumari o resum.

#### **1.1. Descomposició de consultes**

<span id="page-10-0"></span>Es tracta de la primera fase del processament d'una consulta. Es comprova que la consulta és correcta des dels punts de vista sintàctic i semàntic i, si és així, es transforma la consulta expressada en llenguatge SQL en un conjunt d'operacions d'àlgebra relacional.

Les etapes típiques de la descomposició de consultes són les següents:

**1)** Validació lèxica i sintàctica

**2)** Normalització de la consulta

**3)** Anàlisi semàntica

**4)** Simplificació

#### **1.1.1. Validació lèxica i sintàctica**

<span id="page-10-1"></span>La consulta s'analitza lèxicament i sintàcticament emprant les tècniques de compiladors dels llenguatges de programació.

S'accedeix al diccionari de dades i es comprova que totes les taules i els atributs que s'esmenten en la consulta realment existeixen. També es comprova que l'usuari té els drets d'accés adequats i que les operacions fetes són pròpies per a aquest tipus d'objecte.

#### **Exemple de validació lèxica i sintàctica**

Considerem l'esquema de la base de dades *COMPANY* i la consulta següent.

```
SELECT emplId 
FROM Emp 
WHERE deptId LIKE '10';
```
Aquesta consulta seria rebutjada per dos motius:

**1)** L'atribut *emplId* no està definit per la relació *Emp*; caldria anomenar-lo *empId*.

**2)** La comparació *LIKE '10'* és incompatible amb el tipus de dades *deptId* que és numèric, en lloc d'una cadena de caràcters.

Un cop acabada aquesta anàlisi, la consulta s'ha transformat en un arbre de consulta construït de la manera següent:

**1)** Per a cada relació base de la consulta es crea un node fulla.

**2)** Per a cada operació intermèdia produïda per una operació d'àlgebra relacional es crea un node no fulla.

**3)** El resultat de la consulta es representa com l'arrel de l'arbre.

**Vegeu també**

Els drets d'accés s'estudien en l'apartat 3 d'aquest mòdul didàctic.

**4)** La seqüència d'operacions es dirigeix dels nodes fulla al node arrel.

**Exemple de transformació d'una consulta en un arbre d'operacions relacionals**

Donat l'esquema de la base de dades *COMPANY* i la consulta següent:

```
SELECT e.firstName, e.lastName, e.hireDate, d.deptName 
FROM Emp e, Dept d 
WHERE e.dept Id = d.dept Id AND (e.hireDate > '01-SEP-07' 
AND d.deptName LIKE 'IT');
```
L'arbre que mostra el pla d'avaluació es presenta tot seguit.

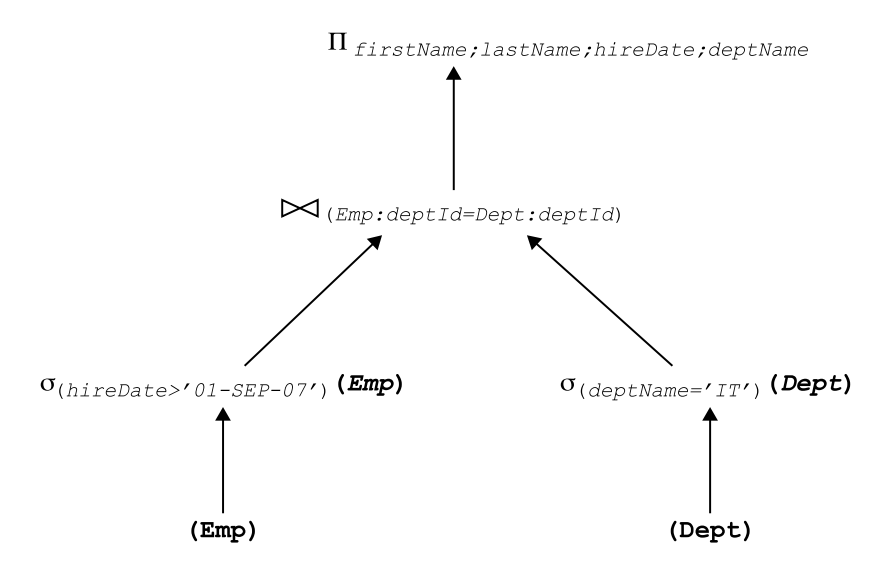

Que correspon a l'expressió relacional següent:

Π*firstName;lastName*((σ(*hireDate>′01-SEP-07′*)(*Emp*)) (*Emp:deptId=Dept:deptId* )(σ(*deptName= ′IT′*)(*Dept*)))

#### **1.1.2. Normalització de la consulta**

<span id="page-11-0"></span>S'avalua el predicat de la clàusula *WHERE*, que sovint sol ser prou complex, per a convertir la consulta en una d'aquestes formes normalitzades:

**• Forma normal conjuntiva**. Genera una seqüència de conjuncions connectades amb l'operador ∧ (AND). Cada conjunció pot contenir un o més predicats connectats amb l'operador ∨ (OR).

#### **Exemple**

```
(jobId =′STClerk′ ∨ salary > 2000) ∧ manager = 121
```
• **Formanormaldisjuntiva**. Genera una seqüència de disjuncions connectades amb l'operador ∨ (OR). Cada disjunció pot contenir un o més predicats connectats amb l'operador ∧ (AND).

#### **Exemple**

(*jobId* =*′STClerk′* ∧ *salary* > 2000) ∨ (*jobId* =*′STClerk′* ∧ *manager* = 121)

#### **1.1.3. Anàlisi semàntica**

<span id="page-12-0"></span>En aquesta etapa es duu a terme una anàlisi semàntica amb l'objectiu de rebutjar les consultes normalitzades que són contradictòries o no estan ben formulades.

Una consulta és incorrecta si, després d'haver-la formulat, els components que la integren no permeten la generació de resultat, cosa que pot passar si falta alguna especificació de combinació.

#### **Exemple de consulta incorrecta**

```
SELECT e.firstName, e.lastName
FROM Emp e, Dept d, Locs l
WHERE e.deptId=d.deptId
AND l.city LIKE 'Paris'
AND e.salary > 2000;
```
Aquesta consulta es considera incorrecta atès que les connexions entre relacions no són completes, ja que s'ha omès la condició de combinació *d.locId=l.locId*.

Una consulta contradictòria és la que en la formulació conté algun predicat que no pot satisfer cap tupla.

#### **Exemple de consulta contradictòria**

```
SELECT firstName, lastName, salary
FROM Emp
WHERE salary < 1200 AND salary > 2000;
```
Aquesta consulta és contradictòria perquè les dues condicions de la clàusula *WHERE* són incompatibles.

#### **1.1.4. Simplificació**

<span id="page-12-1"></span>L'objectiu d'aquesta etapa és detectar predicats redundants, eliminar expressions comunes i transformar una consulta en una altra que sigui semànticament equivalent, però que es pugui calcular d'una manera més eficient. Per a realitzar aquest procés s'apliquen les regles de la lògica.

#### **Exemple de simplificació**

Considerem la consulta següent.

```
SELECT firstName, lastName, salary
FROM Emp
WHERE salary >1200 AND salary > 2000;
```
Aquesta consulta es pot simplificar, ja que la segona condició inclou la primera:

```
SELECT firstName, lastName, salary
FROM Emp
WHERE salary > 2000;
```
#### **Exemple de simplificació de predicats redundants**

Considerem també aquesta altra consulta.

```
SELECT firstName, lastName, salary, managerId, jobId
FROM Emp
WHERE (jobId LIKE 'STClerk' AND manager = 121)
   AND manager = 121;
```
Es pot transformar en una altra consulta amb una condició *WHERE* equivalent:

```
SELECT firstName, lastName, salary, managerId, jobId
FROM Emp
WHERE jobId LIKE 'STClerk' AND manager = 121;
```
#### **1.2. Optimització semàntica**

<span id="page-13-0"></span>L'optimització semàntica fa servir una tècnica que utilitza les restriccions especificades en el catàleg de la base de dades per a reduir l'espai de cerca.

#### **Exemple d'optimització semàntica**

Si hi ha una restricció que indica que el salari ha de ser superior a 500 euros, la consulta que presentem a continuació:

```
SELECT firstName, lastName, salary
FROM Emp
WHERE salary > 500 AND deptId = 3;
```
Es podria simplificar així:

```
SELECT firstName, lastName, salary
FROM Emp
WHERE deptId = 3;
```
#### **Exemple d'optimització semàntica**

Considerem tanmateix aquesta altra consulta.

```
SELECT e.deptId
FROM Emp e, Dept d
WHERE e.deptId = d.deptId;
```
Atès que tots els valors d'*e.deptId* han d'aparèixer a *d.deptId*, la consulta que presentem a continuació és equivalent a l'anterior:

```
SELECT e.deptId
FROM Emp e;
```
La implementació d'aquest tipus d'optimitzador en l'SGBD permet incrementar el rendiment, sobretot en els sistemes que tenen una semàntica molt rica i completament implementada, ja que evita haver de cercar segons les condicions que no es compleixen per a cap fila de la taula.

#### **1.3. Optimització sintàctica**

<span id="page-13-1"></span>Mitjançant l'aplicació de diferents regles de transformació, l'optimitzador pot transformar una expressió d'àlgebra relacional en una altra expressió equivalent, i que sigui més eficient. Per a realitzar aquest procés s'apliquen les regles d'equivalència entre les operacions d'àlgebra relacional amb l'objectiu de trobar una expressió equivalent.

#### **1.3.1. Regles d'equivalència**

<span id="page-14-0"></span>Les regles d'equivalència i les estratègies de processament heurístic que s'utilitzen per a reestructurar l'arbre d'operacions d'àlgebra relacional són les següents:

**1)** Les operacions conjuntives de selecció es poden transformar en una cascada d'operacions individuals de selecció.

**2)** Les operacions de selecció són commutatives.

**3)** En una seqüència d'operacions de projecció tan sols és necessària l'última projecció de la seqüència.

**4)** Commutativitat de la selecció i la projecció.

**5)** Commutativitat de la combinació theta (i del producte cartesià).

**6)** Commutativitat de la selecció i de la combinació tetha (i del producte cartesià).

**7)** Commutativitat de la projecció i de la combinació tetha (i del producte cartesià).

**8)** Commutativitat de la unió i de la intersecció, però no de la diferència.

**9)** Commutativitat de la selecció i de les operacions de conjunts (unió, intersecció i diferència).

**10)** Commutativitat de la projecció i de la unió.

**11)** Associativitat de la combinació tetha (i del producte cartesià).

**12)** Associativitat de la unió i de la intersecció (però no de la diferència de conjunts).

#### **1.3.2. Estratègies de processament heurístic**

<span id="page-14-1"></span>Hi ha una sèrie de regles heurístiques que permeten trobar una bona expressió equivalent, moltes vegades la millor, a partir de l'aplicació de les propietats esmentades anteriorment.

Els passos heurístics normalment acceptats són els que es presenten a continuació.

#### **Vegeu també**

Podeu consultar als annexos de l'apartat 4 diversos exemples de regles d'equivalència.

**Combinacions theta**

Són combinacions que utilitzen els operadors de comparació com a condició de combinació.

#### **Vegeu també**

Observeu que en l'arbre que es representa en el subapartat 1.1.1 s'han aplicat aquestes estratègies de processament.

**1)** Realitzar les operacions de selecció tan aviat com sigui possible. Atès que les operacions de selecció redueixen la cardinalitat de la relació resultant, utilitzarem la regla 1 amb l'objectiu de "connectar en cascada" totes les operacions de selecció. Posteriorment s'aplicaran les regles 2, 4, 6 i 9 definides anteriorment referents a la commutativitat de la selecció amb operacions unàries i binàries. Les operacions de selecció apareixeran a prop dels nodes fulla de l'arbre, cosa que indicarà que són les primeres a efectuar-se. Es mantindran junts els predicats referents a la mateixa relació.

**2)** Transformar el producte cartesià de dues relacions seguit d'una operació de selecció, en una operació de combinació.

**3)** Emprar l'associativitat de les operacions binàries per a reordenar els nodes fulla. L'objectiu és que les operacions de selecció més restrictives s'executin en primer lloc.

**4)** Dur a terme les operacions de projecció tan aviat com sigui possible.

**5)** El càlcul de les expressions comunes tan sols es farà una vegada.

#### **1.4. Estimació de costos per a les operacions d'àlgebra relacional**

<span id="page-15-0"></span>Les implementacions d'operacions de l'àlgebra relacional són diferents per a cada SGBD i cadascuna té un cost associat. Quan avaluem el cost d'una consulta, és a dir, el temps de resposta per al pla d'avaluació d'una consulta, s'han de tenir en compte diversos factors, com ara el cost de CPU, els accessos a memòria, els accessos a disc i fins i tot el temps emprat per les comunicacions amb sistemes remots (en el cas dels SGBD distribuïts).

En els grans SGBD el cost més important correspon a l'accés a disc, ja que és el dispositiu més lent. Així doncs, per a comparar les diverses estratègies de manera relativa tan sols s'utilitzarà el nombre de pàgines de disc a les quals s'ha accedit (per a operacions de lectura o escriptura) en el pitjor dels casos.

#### **Consideracions respecte al cost dels accessos a disc**

Considerem que el subsistema de disc triga *tT* segons a efectuar una operació de transferència d'un bloc de dades amb un temps d'accés a bloc *tB*, que correspon al temps de cerca a disc més la latència rotacional. Llavors una operació que transfereixi *nBlocks* i executi *N* cerques tindria un cost temporal de *nBlocks*  $\cdot$  *t*<sub>*T*</sub> + *N*  $\cdot$  *t*<sub>*B*</sub>.

En les consideracions següents no es tindran en compte les operacions d'escriptura a disc que triguen el doble de temps, ni tampoc si hi ha cap informació en memòria intermèdia. Aquest valor d'estimació de cost s'expressarà com a *CE*.

#### **Paràmetres d'accés a disc**

Per a tenir una idea dels paràmetres associats als accessos a disc podem suposar que *t<sup>T</sup>*  $= 0.1$  ms i  $t_B = 4$  ms, en el cas que la mida d'un bloc sigui de 4 kilobytes i es disposi d'una velocitat de transferència de 40 megabytes per segon.

#### **1.4.1. Estadístiques de la base de dades**

<span id="page-16-0"></span>L'èxit de l'estimació de la mida i del cost de les operacions intermèdies depèn de la qualitat i del grau d'actualització de la informació estadística emmagatzemada en un SGBD. Per a poder estimar el cost de cadascun dels algorismes, cal disposar de valors estadístics de les taules que intervenen en la consulta, la majoria dels quals són valors mitjans que es mantenen calculats (o es recalculen de tant en tant) en el diccionari de dades. Els estadístics més importants són els següents.

Per a cada relació (o taula) *R:*

**1)***nTuples*(*R*): nombre de tuples de la relació *R*. És a dir, la seva cardinalitat.

**2)***blockFactor*(*R*): factor de blocatge de *R*. El nombre de files de *R* que caben en una pàgina.

**3)***nBlocks*(*R*): nombre de blocs requerits per a guardar totes les tuples de *R*, en què:

$$
nBlocks(R) = nTuples(R) / blockFactor(R)
$$

**4)***t*(*R*): mida en bytes d'una fila de *R*.

Per a cada atribut *A* de la taula *R*:

**1)***nDistinctA*(*R*): nombre de valors diferents de l'atribut *A* que apareixen a *R*.

**2)***minA*(*R*): valor més petit de l'atribut *A* en la taula *R*.

**3)***maxA*(*R*): valor més gran de l'atribut *A* en la taula *R*.

**4)***CSA*(*R*): cardinalitat de la selecció de l'atribut. És el nombre mitjà de files que compleixen una condició sobre l'atribut *A*.

Per a una condició d'igualtat sobre l'atribut *A*, el càlcul és el següent.

**a)** Si *A* és una clau candidata:

$$
CS_A(R)=1
$$

**b)** Si els valors estan distribuïts uniformement:

$$
CS_A(R) = nTuples(R) / nDistinct_A(R)
$$

També és possible, considerant una distribució uniforme, calcular la cardinalitat de selecció per a altres casos diferents de la igualtat.

**a)** Per a predicats de comparació del tipus *A* > *a*:

$$
CS_{A>a}(R) = nTuples(R) \cdot (max_A(R) - a) / (max_A(R) - min_A(R))
$$

**b)** Per a predicats de comparació del tipus *A* < *a*:

$$
CS_{A < a}(R) = nTuples(R) \cdot (a - max_A(R)) / (max_A(R) - min_A(R))
$$

**c**) Per a *A* ⊂ ( $a_1$ , ...,  $a_n$ ), en què *n* és el nombre d'elements del conjunt ( $a_1$ , ..., *an*):

$$
CS_{A\subset (a1,\ldots,an)}(R) = n \cdot (nTuples(R) / nDistinct_A(R))
$$

**d**) Per a la disjunció de dos predicats,  $A \vee B$ :

$$
CS_{A\vee B}(R) = CS_A(R) \cdot CS_B(R) / nTuples(R).
$$

**e)** Per a la conjunció, *A* ∧ *B*:

$$
CS_{A \wedge B}(R) = CS_A(R) + CS_B(R) - (CS_A(R) \cdot CS_B(R)) / nTuples(R)
$$

Per a cada índex multinivell *I* d'un atribut *A*:

**1)***nLevelsA*(*I*): el nombre de nivells en *I*.

**2)***nLfBlocksA*(*I*): el nombre de pàgines de fulles en *I*.

Una altra dada important és el nombre de pàgines de memòria, *M*, que es poden utilitzar com a memòria intermèdia.

#### **1.4.2. Operació de selecció**

<span id="page-17-0"></span>Hi ha molts algorismes per a la selecció de valors en una taula. A continuació fem un repàs dels més importants i n'indiquem el cost.

1) Cerca lineal sobre fitxers no ordenats. Amb aquest algorisme s'exploren totes les pàgines que formen la taula i es comprova cadascuna de les files per a veure si conté el valor adequat de l'atribut.

Si es tracta d'un atribut que no és una clau candidata, el cost serà:

$$
CE = nBlocks(R)
$$

Si l'atribut sobre el qual es fa la cerca és una clau candidata, de mitjana el trobarem per la meitat de la taula, de vegades abans i de vegades després. En aquest cas el cost serà:

$$
CE = nBlocks(R)/2
$$

**2)Cercabinàriasobrefitxersordenats**. Consisteix a examinar en primer lloc la posició central de la taula de manera que s'elimina la meitat que no pertoca i es repeteix el procediment fins que es troba el valor cercat.

• Per a trobar una tupla amb un atribut que sigui clau, el cost serà:

$$
CE = \log_2(nBlocks(R))
$$

• Si es tracta d'un atribut no clau i es considera una distribució uniforme dels valors, tindrem:

$$
CE = [log_2(nBlocks(R)] + [CS_A(R) / blockFactor(R)] - 1]
$$

**3) Igualtat amb una clau** *hash*. Si l'atribut és una clau *hash*, s'aplica l'algorisme *hash* per a calcular l'adreça corresponent a una tupla determinada. Si no hi ha desbordament, el cost serà 1.

**4)IgualtatdeclauprimàriaambuníndexB<sup>+</sup>** *tree*. Si la cerca es fa respecte a la igualtat d'una clau primària sobre la qual s'ha definit un índex amb estructura d'arbre B<sup>+</sup>, el nombre de pàgines llegides serà igual al nombre de nivells de l'arbre més la pàgina de les dades; és a dir:

$$
CE = nLevels_A(I) + 1
$$

**5)Desigualtatamblaclauprimària**. Si la condició de cerca és la de desigualtat amb la clau principal, es pot emprar l'índex per a localitzar la tupla que satisfà el predicat  $A = x$  i així, posteriorment, llegir les tuples que es troben situats abans o després de la localitzada.

**6)Igualtatambuníndexsecundari**. Si es tracta d'un índex que no representa una clau candidata i, per tant, hi ha diferents valors que poden complir la igualtat, s'hauran de llegir totes les pàgines que els continguin i el cost serà:

$$
CE = nLevels_A(I) + CS_A(R) / blockFactor(R))
$$

#### **Exemple d'estimació de cost per a una operació de selecció**

Per a assolir el propòsit d'aquest exemple, es duen a terme els supòsits següents referents a la relació *Emp* descrita anteriorment en l'esquema de la base de dades *COMPANY*.

#### **B +** *tree*

Un arbre B<sup>+</sup> és un tipus d'estructura de dades en forma d'arbre en què tota la informació es guarda en les fulles, ja que els nodes interns només contenen claus i punters. D'aquesta manera es poden crear índexs multinivell dinàmics amb un límit màxim i mínim en el nombre de claus per node.

- Hi ha un índex *hash* sobre l'atribut de clau principal *empId*.
- Hi ha un índex d'agrupament sobre l'atribut de clau externa *deptId*.
- Hi ha un índex arbre B<sup>+</sup> sobre l'atribut *salary*.
- La relació *Emp* té les estadístiques següents emmagatzemades al catàleg del sistema:

```
nTuples(Emp) = 3000
blockFactor(Emp) = 30) \Rightarrow nBlocks(Emp) = 100
nDistinct<sub>jobId</sub> (Emp) = 50) \Rightarrow CS<sub>jobId</sub> (Emp) = 60nDistance_{firstName} (Emp) = 3000) \Rightarrow CS_{firstName} (Emp) = 1nDistinct_{salary}(\text{Emp}) = 500) \Rightarrow CS_{salary}(\text{Emp}) = 6min_{\text{salary}}(\text{Emp}) = 10.000max_{\text{salary}}(\text{Emp}) = 50.000nLevels<sub>jobId</sub>(I) = 2nLevels_{salary}(I) = 2nLfBlocks<sub>salary</sub>(I) = 50
```
El cost estimat d'una cerca lineal sobre l'atribut *deptId* és de 50 blocs i el cost d'una cerca lineal sobre un atribut no clau és de 100 blocs.

Es calcula el cost estimat per a les operacions següents:

**1)** σ(*empId=′T450′*)(*Emp*). L'operació de selecció conté una condició d'igualtat sobre la clau principal. L'atribut *empId* està emmagatzemat mitjançant un mètode *hash*; per tant, el cost estimat serà d'un bloc (*CE* = 1) i la cardinalitat estimada de la relació resultant és:

*CSempId*(*Emp*) = 1

**2)** σ(*firstName=′Smith′*)(*Emp*). L'atribut és no clau i no indexat; per tant, no es pot millorar el mètode de cerca lineal. El cost estimat obtingut serà *CE* = 100. La cardinalitat estimada s'ha calculat prèviament:

*CSfirstName*(*Emp*) = *nTuples*(*Emp*) */ nDistinctfirstName*(*Emp*) = 3.000 / 3.000 = 1

**3)** σ(*jobId=′prog′*)(*Emp*). L'atribut del predicat és una clau externa amb un índex de clusterització; per tant, el cost serà *CE* = 2 + [60/30] = 4 blocs. La cardinalitat estimada és:

 $CS_{depth}(Emp) = 60$ 

**4)** σ(*salary>20.000*)(*Emp*). El predicat implica una cerca dins del rang de l'atribut *salary* que té un índex arbre B+, per la qual cosa per a calcular el cost estimat s'efectuarà el càlcul *CE* = 2 + [50/2] + [3.000/2]= 1.527. La cardinalitat estimada és:

*CSsalary>20.000*(*Emp*) = [3.000 · (50.000 – 20.000) / (50.000 – 10.000)] = 2.250

**7) Condició d'igualtat en un índex secundari sense agrupament.** Si en el predicat apareix una condició d'igualtat per a l'atribut *A*, que no és clau principal, però és un índex secundari de tipus B+–tree sense agrupament, aleshores les tuples s'ubiquen en diferents blocs. En aquest cas, el cost estimat seria:

 $CE=nLevels<sub>A</sub>(I) + SC<sub>A</sub>(R)$ 

8) Condició de desigualtat en un índex secundari de tipus B+-tree. Si el predicat implica una condició de desigualtat per l'atribut A i aquest fos un índex secundari de tipus B+–tree, aleshores, a partir dels nodes fulla de l'arbre, es pot realitzar l'exploració del node més petit fins al valor *x*, en cas que les condicions de desigualtat fossin *A*<*x* o *A*<=*x*, o altrament, des de x fins al valor màxim, en els casos *A*>*x* o *A*>=*x*.

Considerant una distribució uniforme, es pot estimar un accés a la meitat dels blocs i a la meitat de les tuples, el cost estimat seria:

 $CE = nLevels_A(I) + nLfBlocks_A(I)/2 + nTuples(R)/2$ 

Amb el queda explicat el càlcul del punt 4; σ(salary>2000)(*Emp*); *CE*=2+50/2+3000/2.

#### **1.4.3. Operació d'ordenació**

<span id="page-20-0"></span>Sovint cal ordenar les dades d'una taula, tant perquè es vol el resultat ordenat com perquè s'utilitza per a implementar més eficientment una operació de combinació.

L'ordenació es pot aconseguir amb la creació d'un índex sobre l'atribut objecte de l'ordenació i llavors aquest índex es pot emprar per a fer una lectura ordenada. No obstant això, cal tenir en compte que aquesta ordenació és des del punt de vista lògic, ja que físicament això es pot traduir en un accés a disc per a cada tupla, més la transferència del bloc corresponent. Això pot ser molt costós atès que el nombre de registres sol ser superior al nombre de blocs, ja que les tuples no han d'estar necessàriament emmagatzemats físicament d'una manera consecutiva.

En cas que tota la relació es pugui emmagatzemar a la memòria principal, es poden emprar tècniques d'ordenació ràpida, com ara l'anomenat *algorisme Quicksort*.

Quan la relació no cap a la memòria, s'acostuma a fer servir l'algorisme d'ordenació-fusió externa. Considerem que es disposa de *M* marcs de pàgina a la memòria intermèdia de la memòria principal. Aquesta operació consta de dues fases:

L'algorisme en la primera fase divideix la relació en *N* = [*nBlocks*(*R*)/*M*] parts i les carrega successivament a la memòria per ordenar cada part i crear un arxiu de seqüències *S<sup>i</sup>* .

En la segona etapa, i en cas que el nombre de seqüències *N* sigui inferior a *M*:

**1)** Es llegeix en el primer bloc de cada arxiu de seqüència la primera tupla de cada bloc, per a procedir a la fusió ordenada dels primers blocs de cada seqüència.

**2)** En cas que el contingut del bloc s'hagi exhaurit, es llegeix el bloc següent del mateix arxiu de seqüències fins a esgotar tots els blocs de cada seqüència, la qual cosa implicarà que s'haurà obtingut l'ordenació.

**3)** En cas que el nombre de seqüències *N* encara sigui superior a *M*, es fusionen les *M* – 1 primeres seqüències per a formar una altra seqüència ordenada. En aquest punt s'ha reduït el nombre de seqüències en *M* – 1.

#### **Ordenació ràpida**

L'ordenació ràpida (*quick sort*, en anglès) és un algorisme basat en la tècnica de "divideix i venceràs", que permet, de mitjana, ordenar *n* elements en un temps proporcional a *n*·log(*n*).

#### **Marcs de pàgina**

Considerem que el nombre de marcs de pàgina *M* és el nombre de blocs de disc que es poden emmagatzemar a la memòria intermèdia de la memòria principal.

**4)** En cas que el nombre de seqüències sigui inferior a *M*, aleshores es pot procedir a la fusió definitiva. En cas contrari, es repeteix el procediment amb altres *M* – 1 seqüències fins a assolir un nombre de seqüències més petit que *M*.

El cost total d'aquest algorisme és tal com s'indica a continuació.

El nombre inicial de seqüències és *N* = [*nBlocks*(*R*)/*M*]. Com que aquest nombre decreix en un factor *M* – 1 en cada cicle de fusió, el nombre total de cicles requerits serà  $log_{M-1}$  · [*nBlocks*(*R*)/*M*]. En cada cicle es llegeixen i s'escriuen els blocs de la relació un sol cop; per tant, el nombre de transferències de bloc serà  $nBlocks(R)[log_{M-1}[(nBlocks(R)/M]+1]$ . També cal afegir els costos de cerca a disc. En la fase de fusió, si es llegeixen simultàniament *nBlocks*[*S*] de cada seqüència, aleshores cada pas implica com a mínim *nBlocks*(*R*) *= nBlocks*(*S*) cerques per a la lectura de dades. També cal tenir en compte que, encara que la sortida s'escrigui seqüencialment, el capçal es pot haver desplaçat; per tant, caldrà afegir 2[*nBlocks*(*R*)/*nBlocks*(*S*)] cerques per a cada pas, excepte en el pas final.

Així doncs, el cost estimat serà:

*CE* = 2[*nBlocks*(*R*)/*nBlocks*(*S*)] + + [*nBlocks*(*R*)/*nBlocks*(*S*)](2[*logM–1*[(*nBlocks*(*R*)/*M*] – 1])

#### **1.4.4. Operació de projecció**

<span id="page-21-0"></span>Una projecció implica dues operacions: eliminar els atributs no volguts i eliminar, si escau, les tuples repetides que s'han generat amb la clàusula *DISTINCT*.

Es pot implementar fàcilment l'eliminació de duplicats emprant l'ordenació de les tuples i utilitzant com a clau d'ordenació els atributs resultants de la projecció. Les tuples idèntiques apareixen contigus durant l'operació d'ordenació, per tant, es poden eliminar tots menys un. El cost estimat en el pitjor dels casos és el mateix que el cost estimat en el pitjor dels casos en l'operació d'ordenació.

#### **1.4.5. Operació de combinació**

<span id="page-21-1"></span>Les operacions de combinació, a part de la del producte cartesià, acostumen a ser les que consumeixen més temps durant el processament de consultes i, per tant, marcaran d'una manera important l'eficiència global de l'SGBD.

Els algorismes més importants són els següents: la combinació de cicle imbricat, la combinació de cicle imbricat indexat, la combinació per ordenació per fusió, la combinació per funció resum i la combinació per agrupació (clúster).

#### **Observació**

Si dins de la llista d'atributs de la projecció s'inclouen tots els que formen la clau primària. no es produiran duplicats.

#### **Combinació de cicle imbricat**

La combinació de cicle imbricat $^2$  consisteix en dos cicles imbricats: el bucle extern recorre totes les tuples de la primera relació *R* i un bucle intern recorre totes les tuples de la relació *S*. El cost estimat per a aquesta solució és:

$$
CE = nBlocks(R) + nBlocks(R) \cdot nBlocks(S)
$$

Podem veure clarament que, per a reduir el cost, la primera relació que s'utilitza en el bucle extern ha d'ocupar el mínim nombre de blocs.

Una millora consisteix a llegir tants blocs com sigui possible de la relació més petita, i reservar un bloc per a la relació interna i un altre per a la relació resultant. Si la memòria intermèdia<sup>3</sup> permet emmagatzemar un nombre de blocs, *nBuffer*, llavors es llegeixen (*nBuffer* – 2) blocs de *R* i un bloc de *S* cada cop. Amb aquesta tècnica, l'estimació del cost seria:

$$
CE = nBlocks(R) + nBlocks(S) \cdot nBlocks(R) / (nBuffer - 2)
$$

També podríem considerar que la memòria és suficient perquè, després de la primera lectura, tots els blocs de *R* es puguin llegir de la memòria intermèdia de la base de dades. En aquest cas, l'estimació del cost seria:

 $CE = nBlocks(R) + nBlocks(S)$ 

#### **Combinació de cicle imbricat indexat**

El cost de la combinació de cicle imbricat indexat $^4$  varia segons el mètode d'indexació que s'empri. Si existeix un índex o funció resum $^{\rm 5}$  sobre els atributs de combinació de la relació interna llavors en el bucle interior no es fa un recorregut sobre totes les pàgines de la taula sinó que, mitjançant l'índex o la funció resum, es va directament a la pàgina adequada.

Si es té un índex arbre B+ sobre l'atribut *A*, per a trobar el cost de la consulta caldrà conèixer *nLevelsA*(*I*), el nombre de nivells de l'arbre B+ de l'índex *I* sobre l'atribut *A*; i *CSA*(*R*), la cardinalitat de selecció de l'atribut *A* de la taula *R* i del nombre de files que caben en una pàgina *blockFactor*(*R*). Si es tracta d'un índex sobre una clau candidata de *R*, el cost serà:

 $CE = nBlocks(R) + nTuples(R) \cdot (nLevels_A(I) + 1)$ 

Si l'atribut és un índex d'agrupació, aleshores l'estimació del cost serà:

 $CE = nBlocks(R) + nTuples(R) \cdot (nLevels_A(I) + [CS_A(R) / blockFactor(R)])$ 

(2)En anglès, *nested loop join*.

(3)En anglès, *buffer*.

(4)En anglès, *index nested loop join*.

(5)En anglès, *hash function*.

#### **Combinació per ordenació per fusió**

En una combinació per ordenació per fusió $^6$ , la combinació més eficient s'assoleix quan les relacions estan ordenades segons els atributs de combinació. En cas que no sigui així, caldrà un pas previ per a ordenar-les. Una vegada ordenades, només cal anar a llegir seqüencialment cadascuna de les taules i afegir als resultats els valors que coincideixen. Si considerem que la combinació és de tipus "molts a molts", és a dir, que hi ha diferents tuples de *R* i de *S* amb el mateix valor de combinació i a més assumim que cada conjunt de tuples amb el mateix valor pot cabre en la memòria intermèdia, llavors tan sols caldrà llegir cada bloc de la relació un sol cop. Així, l'estimació del cost seria:

 $CE = nBlocks(R) + nBlocks(S)$ 

Si cal ordenar una de les relacions, aleshores s'hi ha d'afegir el cost d'ordenació:

 $CE = nBlocks(R) + nBlocks(S) \cdot log_2(nBlocks(S))$ 

Tenint en compte que s'arrodoneix per excés el càlcul de cada logaritme.

#### **Combinació per funció resum**

L'algorisme de combinació per funció resum $^7$  es basa a emprar una funció resum (*hash*) que presenti característiques d'uniformitat i aleatorietat per a dividir les files de totes dues taules en conjunts que tinguin el mateix valor de la funció resum. Després es fa la combinació de les files de cada partició.

El cost de la combinació per funció resum és:

- *CE* = 3 · (*nBlocks*(*R*) + *nBlocks*(*S*)), si l'índex *hash* s'emmagatzema a memòria i no es tenen en compte els desbordaments.
- $CE = 2 \cdot (nBlocks(R) + nBlocks(S)) \cdot [log_{nBuffer-1}(nBlocks(S)) 1] + nBlocks(R)$ + *nBlocks*(*S*), en un altre cas.

#### **Exemple d'estimació de cost per a una operació de combinació**

Per a assolir el propòsit d'aquest exemple, es duen a terme els supòsits següents referents a les relacions *Emp* i *Jobs*.

- Hi ha un índex *hash* sense desbordament sobre l'atribut de clau principal *depId*.
- Hi ha uns 100 blocs de memòria intermèdia de la base de dades.
- Tenim les estadístiques següents emmagatzemades en el catàleg del sistema:

```
nTuples(Emp) = 3.000
blockFactor(Emp) = 30) \Rightarrow nBlocks(Emp) = 100
nTuples(Jobs) = 50
blockFactor(Jobs) = 10) \Rightarrow nBlocks(Jobs) = 5
```
Es vol avaluar el cost de les diverses estratègies per a la combinació següent:

(*Emp Emp.jobId=Jobs.jobId Jobs*)

**1)** La combinació de cicle imbricat

(6)En anglès, *sort-merge join*.

(7)En anglès, *hash join*.

#### **Funcions resum**

Una funció resum és un algorisme o operació que permet obtenir un sumari o resum a partir d'un conjunt de dades. Aquest sumari o resum està associat a les dades originals, i qualsevol canvi en les dades originals ha de repercutir en el sumari o resum.

• La memòria intermèdia tan sols conté un bloc de *Emp* i *Jobs*:

*CE* = *nBlocks*(*Emp*) + *nBlocks*(*Emp*) · *nBlocks*(*Jobs*) = 100 + 100 · 5 = 600

• El nombre de blocs que es tractaran per *Emp* és (*nBuffer* – 2):

*CE* = *nBlocks*(*Emp*) + *nBlocks*(*Jobs*) · *nBlocks*(*Emp*)/(*nBuffer* – 2) =

 $= 100 + 100 \cdot 5/98 = 106$ 

• Tots els blocs de la relació *Emp* caben en la memòria intermèdia:

*CE* = *nBlocks*(*Emp*) + *nBlocks*(*Jobs*) = 100 + 5 = 105

**2)** La combinació de cicle imbricat indexat

*nTuples*(*Emp*) + *nBlocks*(*Emp*) = 3.000 + 100 = 3.100

**3)** La combinació per ordenació per fusió

• Tuples desordenades:

*CE* = *nBlocks*(*Emp*) + *nBlocks*(*Jobs*) + *nBlocks*(*Emp*) · log2(*nBlocks*(*Emp*) +

$$
\label{eq:1} + nBlocks (Jobs)\cdot \log_2(nBlocks (Jobs)) = 100+5+100\cdot 7 + 5\cdot 3 = 820
$$

Tuples ordenades:

*CE* = *nBlocks*(*Emp*) + *nBlocks*(*Jobs*) = 100 + 5 = 105

**4)** La combinació per funció resum. Si l'índex *hash* cap a la memòria:

 $CE = 3 \cdot (nBlocks(Emp) + nBlocks( Jobs)) = 3 \cdot (100 + 5) = 315$ 

#### **1.4.6. Operacions de conjunts d'àlgebra relacional**

<span id="page-24-0"></span>Les operacions d'unió *R ∪ S*, intersecció *R ∩ S* i diferència *R* – *S* es poden implementar ordenant primerament les dues relacions, atenent un mateix criteri, per a posteriorment produir el resultat.

Els resultats per a cada operació es calculen de la manera següent:

- Quan es duu a terme la unió de *R* i *S* (*R ∪ S*), es realitza una lectura concurrent de les tuples de les dues relacions i si es detecta la mateixa tupla en les dues relacions, s'elimina el duplicat.
- Quan es duu a terme la intersecció de *R* i *S* (*R ∩ S*), tan sols s'emmagatzemen les tuples que apareguin com a duplicats en les dues relacions.
- Quan es duu a terme la diferència *R S*, s'emmagatzemen les tuples de *R* que no apareixen a *S*.

Tot això tindria un cost *CE* = *nBlocks*(*R*) + *nBlocks*(*S*) més el cost de l'ordenació de *R* i *S*.

#### **1.4.7. Agregació**

<span id="page-25-0"></span>Qualsevol operació d'agrupació es pot implementar d'una manera semblant a l'eliminació de duplicats, però, en lloc d'eliminar les tuples que tenen el mateix valor, es reuneixen en grups i s'aplica l'operació corresponent per a obtenir el resultat.

#### **1.5. Optimització física**

<span id="page-25-1"></span>L'optimitzador físic de consultes és el component de l'SGBD que fa que els plans d'execució de les consultes es duguin a terme en el mínim temps. Hi ha diverses possibilitats per a aconseguir-ho:

- Que el cost de CPU sigui mínim.
- Que la necessitat de memòria sigui mínima.
- Minimitzar els accessos a disc.
- Altres possibilitats.

Els algorismes d'optimització física es poden classificar en dues grans famílies:

1) Optimització heurística. També es coneix com a *optimització basada en regles*. Consisteix a escollir un pla d'execució físic amb els algorismes que normalment són més eficients.

2) Optimització basada en costos. Consisteix a trobar totes les implementacions físiques, una vegada es té tot l'espai de possibles realitzacions de la consulta. Per a cada pla se'n calcula el cost (temps, nombre d'accessos a disc, etc.) i finalment s'escull el que té el cost més petit.

Generalment, els SGBD comercials permeten escollir un tipus d'implementació o un altre, si bé la tendència és oferir només optimització basada en costos, ja que, encara que l'heurística és molt ràpida de calcular, pot triar plans d'execució molt poc eficients.

#### **1.5.1. Optimització heurística**

<span id="page-25-2"></span>Per a poder realitzar una optimització heurística, cal que l'SGBD tingui definit un ordre d'eficiència per a les diferents operacions lògiques i pugui escollir el que acostuma a tenir un cost més baix.

#### **Operacions d'agrupació**

Són operacions d'agrupació les funcions *min*, *max*, *sum*, *count* i *avg*.

Com la majoria d'opcions de disseny, l'optimització heurística té virtuts i defectes. La virtut més important és que no cal efectuar cap tipus de càlcul, l'obtenció d'un bon pla d'execució es fa d'una manera immediata; el defecte principal és que, de vegades, els plans proposats poden diferir molt dels òptims.

En una base de dades complexa, una consulta pot implicar diverses taules, cadascuna amb diversos índexs i condicions de selecció complexes. Aquesta complexitat significa que hi podria haver una gran quantitat d'opcions resultants i el senzill conjunt de regles utilitzades per l'optimitzador basat en regles no podria diferenciar les eleccions prou bé per a assegurar la millor elecció.

Una altra de les debilitats en l'optimitzador basat en regles és la resolució de les opcions d'optimització realitzades en el cas d'obtenir dos o més plans d'execució amb el mateix cost. En aquest cas, l'optimitzador mira la sintaxi de la sentència SQL per resoldre l'empat. La ruta d'execució guanyadora es basa en l'ordre en què les taules es presenten en la sentència SQL.

#### **1.5.2. Optimització basada en costos**

<span id="page-26-0"></span>Aquest mètode selecciona la ruta d'execució que requereix el nombre més petit d'operacions lògiques d'E/S. Amb aquesta finalitat s'utilitzen estadístiques, que es consideren rellevants, recollides sobre la composició de les estructures de dades donades. D'aquesta manera, l'optimitzador basat en costos pot saber quina taula és més gran i la pot seleccionar com a la taula de la dreta per iniciar la consulta, independentment de la sintaxi de la sentència SQL. Així redueix el nombre d'iteracions i, si escau, el nombre d'accessos a disc.

#### **Exemple de reducció del nombre d'iteracions**

Es pot entendre l'impacte potencial sobre l'elecció de l'ordre en les taules si s'observa una situació senzilla, en què es fa una combinació d'una petita taula amb 10 registres, *SmallTable*, amb una taula amb 10.000 registres, *LargeTable*.

```
SELECT<sup>+</sup>
FROM SmallTable s, LargeTable l
WHERE s.id = l.id;
```
La sentència anterior obtindria un resultat equivalent al d'aquesta altra:

```
SELECT *
FROM LargeTable l, SmallTable s
WHERE l.id = s.id;
```
La mida de les taules i l'ordre en què aquestes es llegeixen té repercussió en el temps d'execució de la consulta:

- Si l'optimitzador tria *SmallTable* en primer lloc, l'SGBD llegeix les 10 files i després *LargeTable*, 10 vegades, per trobar les files coincidents de cadascuna de les 10 files.
- Si l'optimitzador tria *LargeTable* en primer lloc, l'SGBD ha de llegir les 10.000 files de *LargeTable* i després les de *SmallTable* 10.000 vegades per trobar els registres coincidents.

A més a més, en el primer cas, les files de *SmallTable* probablement es podrien emmagatzemar en memòria cau, amb la qual cosa es reduiria l'impacte de lectures de disc.

Independentment de l'ordre en què apareixen les taules en la sentència SQL, gràcies a la informació obtinguda de les estadístiques, l'optimitzador escollirà la taula més gran com si aquesta aparegués l'última en la sentència, és a dir, més a la dreta.

A partir de les estadístiques, se seleccionen els operadors físics i es determina l'estratègia d'execució.

#### **Les estadístiques i els histogrames**

Les **estadístiques** registren la distribució de les dades i les característiques d'emmagatzematge de les taules, columnes, índexs i particions a partir de les quals l'optimitzador estima la quantitat d'accessos a disc i memòria que cal per a executar un pla físic particular.

Els paràmetres estadístics que els SGBD emmagatzemen més sovint són els següents:

**1)** Taula: nombre de files; nombre de pàgines; nombre de pàgines buides; llargada mitjana d'una fila.

**2)** Columna: nombre de valors diferents en la columna; nombre de valors NULL en la columna; histograma de freqüència d'aparició de cadascun dels valors.

**3)** Índex: nombre de pàgines; nivells; factor d'agrupament.

A l'SGBD comercial Oracle es pot emprar el paquet PL/SQL DBMS\_STATS per a generar i gestionar les estadístiques de les taules, les columnes, els índexs, les particions i altres objectes de la base de dades.

#### **Generar i gestionar estadístiques**

Per exemple, podem recopilar estadístiques per a l'esquema '*COMPANY'* emprant la instrucció SQL següent, en què també s'especifica, en el segon paràmetre, que l'abast de la mida de la mostra el calculi automàticament.

EXECUTE DBMS\_STATS.GATHER\_SCHEMA\_STATS('COMPANY', DBMS\_STATS.AUTO\_SAMPLE\_SIZE);

Hi ha diverses opcions a l'hora de recopilar estadístiques que permeten especificar el **tipus** de mostratge:

- **Mostratge basat en files**, de manera que s'ignora la ubicació física en el disc.
- Mostratge basat en blocs, de manera que s'escull una mostra aleatòria de blocs i les estadístiques es generen a partir de les dades emmagatzemades en aquests blocs.

#### **Vegeu també**

Alguns dels paràmetres que emmagatzemen els estadístics es veuen en el subapartat 1.4.1 d'aquest mòdul didàctic.

#### **Reflexió**

També es pot fer que Oracle recopili les estadístiques quan es creen o es reconstrueixen índexs, especificant l'opció *COMPUTE STATISTICS* en les sentències *CREATE INDEX* o *AL-TER INDEX*.

Generalment, un mostratge utilitza menys recursos que si es calcula el valor exacte de l'estructura completa.

Les estadístiques s'emmagatzemen en el diccionari de dades.

Un **histograma** és una estructura de dades que es pot utilitzar per a millorar les estimacions que pot disposar l'optimitzador.

Un histograma recull un conjunt de valors juntament amb les freqüències relatives corresponents i proporciona a l'optimitzador les millors estimacions en presència d'una distribució uniforme. Hi ha dos tipus d'histogrames:

- Histograma equilibrat en amplada, que divideix les dades en un nombre fix de rangs de la mateixa amplada i per a cadascun dels quals s'efectua el càlcul del nombre de valors que hi pertanyen.
- **Histograma equilibrat en altura**, en què es determinen els rangs un cop distribuïts equinumèricament els valors i genera rangs de diferent amplada, però que tenen un mateix valor de freqüència relativa.

#### **Operadors físics i estratègies d'execució**

El terme *operador físic* s'utilitza per a referir-se a un algorisme específic que implementi l'operació lògica de la base de dades. Per exemple, es pot escollir l'operador físic de combinació mitjançant un bucle imbricat indexat amb en- $\rm {carrilament}^8.$ 

Substituir les operacions lògiques en un arbre d'àlgebra relacional per operadors físics produeix una estratègia d'execució, pla d'avaluació de la consulta o pla d'accés per la consulta.

Considerem la consulta d'exemple del subapartat 1.1.1:

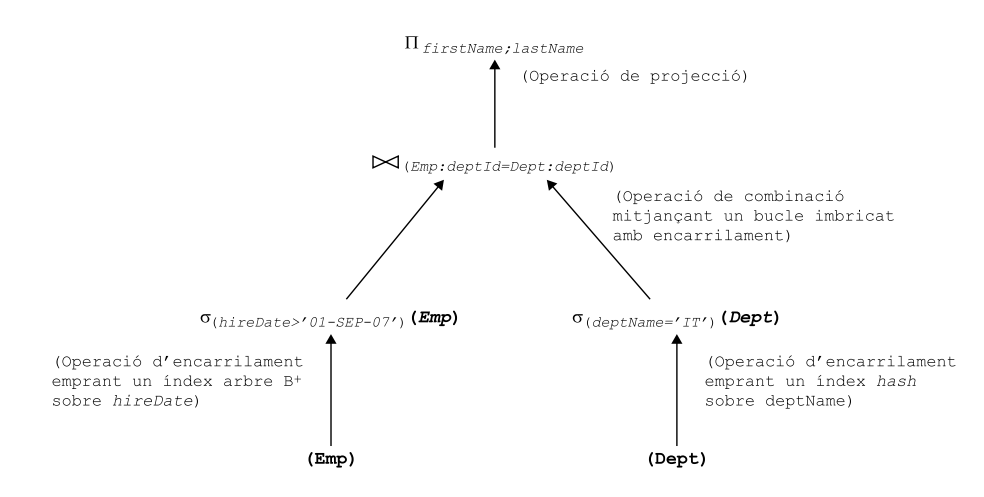

#### **Reflexió**

A Oracle l'usuari és qui crea i manté els histogrames per a les columnes adequades emprant el paquet PL/SQL DBMS\_STATS.

(8)En anglès, *pipelining*.

#### **L'encarrilament**

L'encarrilament (*pipelining*), com es veurà més endavant, és una tècnica que consisteix a aprofitar la sortida d'una operació com a entrada de la següent amb l'objectiu d'incrementar l'eficiència de les operacions, ja que estalvia el cost de lectura i escriptura de les relacions intermèdies.

Encara que els diversos SGBD tenen implementacions diferents per als diferents operadors físics, podem considerar diferents operadors abstractes per implementar les funcions especificades en cada node de l'arbre.

**1)***tableScan***(***R***)**: Exploració de la taula. Els diferents blocs de *R* es llegeixen en un ordre arbitrari.

**2)***sortScan***(***R***,***L***)**: Exploració ordenada. Les tuples de *R* es llegeixen per ordre d'acord amb els criteris d'ordenació especificats a la llista d'atributs *L*.

**3)***indexScan***(***R***,***P***)**: Exploració indexada. El predicat *P* especifica una comparació entre el valor de l'atribut *A* i un valor *c*. La manera d'accedir a les taules és mitjançant un índex sobre l'atribut *A*.

**4)***indexScan***(***R***,***A***)**: Exploració indexada. *A* és un atribut de *R*. S'extreu la relació *R* completa emprant un índex sobre l'atribut *A*.

A més a més, l'estratègia d'execució suporta una interfície iteradora uniforme que permet ocultar els detalls d'implementació de cada operador.

**1)***open*. Inicia l'estat de l'iterador abans d'extreure la primera tupla i assigna un espai de memòria intermèdia per les entrades i sortides. Es poden definir diferents paràmetres que permetin definir condicions de selecció de manera que modifiquin el comportament de l'operador.

**2)***getNext*. Retorna la tupla següent del resultat i el col·loca en la memòria intermèdia de sortida. L'estat de l'iterador s'actualitza per a reflectir quantes d'aquestes accions s'han realitzat.

**3)***close*. En el moment en què s'ha finalitzat el procés d'iteració, és a dir, quan s'han generat totes les sortides sol·licitades, l'operador efectua les operacions de neteja i desassigna espai de memòria.

Quan defineix aquest tipus d'operadors, el sistema pot implementar de manera natural el concepte d'encarrilament o materialitzar els valors intermedis.

**1)Materialització**. Amb aquest enfocament s'inicia l'avaluació per a les operacions de nivell més baix a partir de l'arbre d'operadors. S'executen les operacions emprant els algorismes estudiats i posteriorment s'emmagatzemen els resultats en relacions temporals. Així doncs, el cost de tota l'expressió és la suma dels costos de cadascuna de les operacions més el cost dels resultats intermedis en el disc.

**2)Encarrilament**. Consisteix a aprofitar la sortida d'una operació com a entrada de la següent; d'aquesta manera ens estalviem el cost de lectura i escriptura de les relacions intermèdies. Per a cada operació de l'encarrilament es mo(9)En anglès, *thread*.

**Vegeu també**

delitza un procés aïllat $^{\circ}$ , que pren un flux de tuples de les entrades i en produeix un altre per a la sortida. Per a això cal definir una memòria intermèdia per a l'entrada i una altra per a la sortida de cada operació. Amb l'encarrilament també es pot aconseguir que diverses operacions s'executin paral·lelament, amb la qual cosa es guanya velocitat a canvi de necessitar més memòria per a dur a terme els diferents processos.

#### **Visualització del pla d'execució**

Oracle permet visualitzar el pla d'execució que escollirà l'optimitzador mitjançant la sentència *EXPLAIN PLAN*.

Aquesta sentència és força útil quan es volen veure les raons per les quals l'eficiència d'una consulta no és l'esperada. La sortida d'aquesta sentència s'escriu de manera predeterminada en la taula *PLAN\_TABLE*.

Podeu consultar la sintaxi i la funcionalitat de la sentència *EXPLAIN PLAN* a la documentació d'Oracle.

#### **2. Processament de vistes**

<span id="page-31-0"></span>Des d'un punt de vista teòric, una vista es pot definir com el resultat dinàmic d'una o més operacions relacionals sobre taules per a produir una relació nova.

Les vistes són relacions virtuals que només estan representades pel nom i la definició; no existeixen físicament a la base de dades. Només serveixen a partir del moment en què l'usuari les fa servir.

La **sintaxidecreaciódevistes** segons l'estàndard SQL:2011 és la següent:

```
CREATE VIEW ViewName [(column name), ... ]
AS query
    [WITH [CASCADED|LOCAL]CHECK OPTION ]
```
#### **L'estàndard SQL**

Des que el llenguatge SQL va ser acceptat com un estàndard primerament per l'ANSI, el 1986, i posteriorment per l'ISO, el 1987, s'han anat afegint funcionalitat i característiques noves, que s'han recollit en les diferents versions, documentades en la referència ISO/ IEC 9075.

La clàusula *WITH CHECK OPTION* assegura que mai no podrem actuar sobre parts d'una taula que no estan a la vista. Si s'inclou la clàusula *LOCAL*, es valida la integritat de la vista per a les operacions d'inserció o actualització que s'hi efectuïn, mentre que si s'utilitza la clàusula *CASCADED* també es valida la integritat de totes les altres vistes que en depenen.

#### **Exemples de creació de vistes**

Si es té en compte la base de dades *COMPANY* definida anteriorment, algunes definicions de vistes són les següents:

```
CREATE VIEW View01 AS
SELECT firstName, lastName, hireDate, salary
FROM Emp e
WHERE salary < 30000;
CREATE VIEW View02 AS
SELECT firstName, lastName, deptName
FROM Emp e, Dept d
WHERE e.deptId = d.deptId;
CREATE VIEW View03 AS
SELECT *
FROM View02
WHERE (firstName, lastName) IN
    (SELECT firstName, lastName
    FROM View01);
```
D'una manera opcional, es pot assignar nom a les diverses columnes de la vista. En cas contrari, les columnes prendran el mateix nom que tenen en la subconsulta. En cas que

la subconsulta inclogui columnes calculades o funcions, serà imprescindible definir un nom per a aquestes columnes.

Fixeu-vos que, tal com es pot veure en el tercer exemple, en la subconsulta d'una vista pot aparèixer una altra vista.

D'altra banda, què passaria si es fes l'actualització següent?

```
UPDATE View01
SET salary = 45000
WHERE salary = 29000;
```
Es donaria el cas inversemblant que es trauria una fila fora de la vista. Tindríem una situació semblant si es fes la inserció següent:

```
INSERT INTO View01
VALUES ('John', 'Smith', '12/3/2012', 50000);
```
Si la vista s'hagués creat amb la clàusula *WITH CHECK OPTION*, les operacions s'haurien comprovat prèviament per a assegurar que les noves files inserides o actualitzades complien la condició de la vista.

Encara que una vista no ocupa gaire lloc a la base de dades, recordeu que només és una definició i que també es pot destruir.

La sintaxi d'eliminació de vistes segons l'estàndard SQL:2011 és la següent:

DROP VIEW View\_Name [CASCADE|RESTRICT]

La clàusula opcional *CASCADE* destruirà tots els objectes creats a partir d'aquesta vista. En canvi, si es fa servir la clàusula *RESTRICT* impedirà l'eliminació de la vista en cas que hi hagi altres objectes que en depenen.

#### **Exemple de destrucció d'una vista**

Amb la sentència següent destruirem la primera de les vistes creada a l'exemple anterior:

DROP VIEW View01 CASCADE;

Quan s'executa aquesta sentència, a més d'eliminar la vista *View01*, també s'elimina la vista *View03*, ja que en la definició corresponent s'utilitza *View01*. En cas d'haver emprat la clàusula *RESTRICT*, no s'hauria eliminat cap de les dues vistes per aquesta dependència.

#### **2.1. Mecanismes d'implementació de vistes**

<span id="page-32-0"></span>Hi ha dues estratègies fonamentals per a implementar les vistes: reescriure la consulta o materialitzar la vista.

L'**estratègia de reescriptura** és la més utilitzada per l'SGBD. Segons aquesta estratègia, la consulta es reescriu de manera que referenciï les taules de la base de dades.

#### **Exemple d'implementació de vistes per reescriptura**

Considereu la base de dades definida pel diagrama relacional de la base de dades *COM-PANY* i les vistes següents.

CREATE VIEW DeptSummaryView(department, salary, employees) AS SELECT d.deptName, AVG(e.salary), COUNT(\*)

**Reescriptura o càlcul** *inline*

L'estratègia d'implementació de vistes per reescriptura també es coneix amb el nom de *càlcul sota comandament* o, en anglès, *inline*.

```
FROM Emp e, Dept d, Jobs j
WHERE e.deptId = d.deptId 
AND e.jobId = j.jobId
AND j.jobName NOT IN ('President', 'Manager')
GROUP BY d.deptName;
```
Una consulta com la que presentem a continuació:

```
SELECT department, salary
FROM DeptSummaryView
WHERE employees > 4;
```
es convertiria en el següent:

```
SELECT d.deptName, AVG(e.salary)
FROM Emp e, Dept d, Jobs j
WHERE e.deptId = d.deptId
AND e.jobId = j.jobId
AND j.jobName NOT IN ('President', 'Manager') 
GROUP BY d.deptName HAVING COUNT(*) > 4;
```
La consulta que realment s'executa amb aquesta estratègia és molt més complexa que la que es planteja inicialment, i aquesta complexitat farà que les consultes requereixin molt temps d'execució. El súmmum de la ineficiència s'esdevé quan cal fer diferents consultes sobre una mateixa vista d'una manera seguida. També pot ser difícil la conversió en el cas de consultes molt complexes.

Amb la segona estratègia, anomenada **materialitzaciódelavista**, quan es fa la consulta es crea una taula temporal amb el contingut físic de la vista.

#### **Exemple d'implementació de vistes per materialització**

Si s'apliqués l'estratègia de materialització de vistes en l'exemple anterior, es crearia la taula temporal *DeptSummaryView* amb les dades del resultat de la vista i les consultes es farien físicament sobre aquesta taula.

Segons aquesta estratègia, el cas de mínima eficiència que presentava la primera estratègia es transformaria en màxima eficiència, ja que només hauria de calcular la taula una sola vegada.

En contrast amb aquest avantatge, l'estratègia de materialització de la vista presenta un inconvenient: si les taules bàsiques a partir de les quals es construeix la vista varien de contingut, caldrà modificar la taula temporal (actualització incremental). Això pot resultar força costós, sobretot per a alguns casos de funcions agregades o en què apareguin clàusules *GROUP BY*.

Caldria esperar d'un bon SGBD que utilitzés la primera de les estratègies per a les consultes sobres vistes simples, i la segona per a les complexes.

#### **Durada de les vistes**

Si durant un període de temps la vista no es consulta, el mateix sistema la destrueix i la torna a construir de nou, si cal, en un altre moment.

#### **2.2. Actualització de vistes**

<span id="page-34-0"></span>Les vistes sempre es poden consultar, però no sempre es poden actualitzar. Considerem, per exemple, una taula amb les dades dels empleats i una vista amb el nom del departament al qual estan assignats i el salari mitjà del departament. Quin significat tindria augmentar un 10% la mitjana dels salaris d'un departament? Aquest augment es pot aconseguir de moltes maneres, apujant i abaixant els salaris dels diversos membres del departament. Per tant, estem davant una ambigüitat.

D'una manera més formal, sigui *D* una base de dades i *V* una vista que es construeix amb la funció *V* = *F*(*D*). Si es fa una operació d'actualització *A* sobre la vista *A*(*V*) = *A*(*F*(*D*)), caldrà trobar una operació d'actualització *A*', de manera que  $A(V) = F(A'(V))$ . En molts casos hi haurà moltes operacions  $A'$  que compliran la igualtat anterior, encara que deixaran la base de dades en un estat diferent.

Només és possible assegurar que una vista serà actualitzable si està construïda sobre una única taula i els atributs de la vista contenen una clau candidata de la taula original. Les vistes definides sobre més d'una taula acostumen a no ser actualitzables. Les vistes que inclouen clàusules *GROUP BY* o funcions agregades mai són actualitzables.

El concepte *actualitzable* té una base semàntica, no sintàctica; es poden trobar definicions de vistes que *a priori* semblen no actualitzables, però sí que ho són.

#### **Expressions actualitzables equivalents**

La vista que presentem a continuació sembla no actualitzable:

```
CREATE VIEW View04 AS
   SELECT empId
    FROM Emp
  WHERE salary > 30000 UNION
    SELECT empId
    FROM Emp
    WHERE deptId = 20
```
Però sí que ho és, atès que és equivalent a aquesta altra:

SELECT empId FROM Emp WHERE salary  $> 30000$  OR deptId = 20

I aquesta expressió sí que és actualitzable.

#### **Reflexió**

Qualsevol operació d'actualització sobre una vista haurà de respectar les restriccions d'integritat definides en la taula original.

#### **Vegeu també**

Podeu consultar a l'annex les consideracions referents a les vistes actualitzables en l'SGBD Oracle 11g.

#### **2.2.1. Actualització amb disparadors de substitució**

<span id="page-35-0"></span>Hi ha diversos mecanismes per a trencar les possibles ambigüitats en les accions d'actualització sobre vistes i es basen en el fet que s'emmagatzema el criteri d'actualització adequat conjuntament amb la definició de la vista. L'estàndard SQL:2008 incorpora l'ús dels disparadors de substitució $^{\rm 10}$ .

(10)En anglès, *triggers instead of*.

(11)En anglès, *triggers*.

Els disparadors de substitució són disparadors<sup>11</sup> que no s'executen ni abans ni després, sinó "en comptes de" l'ordre de modificació que es vol realitzar per mitjà de la vista. Aquesta classe de disparadors permeten efectuar accions d'inserció, eliminació i actualització sobre vistes que no són actualitzables. Només es poden definir sobre vistes.

#### **Exemple d'actualització de vistes amb disparadors de substitució**

Considerem l'exemple clàssic d'implementació de vistes. Suposem que s'hi defineix la vista següent.

```
CREATE VIEW DeptAvgSalaryView(department, salary) AS
    SELECT d.deptName, AVG(e.salary)
    FROM Emp e, Dept d
    WHERE e.deptId = d.deptId
   GROUP BY d.deptName
```
Com hem vist, aquesta vista és clarament no actualitzable. Ara bé, si considerem que la política de l'organització és efectuar increments de sou proporcionals, un disparador que fes actualitzable aquesta vista podria ser el següent (la sintaxi utilitzada és Oracle 11g).

```
CREATE TRIGGER updatingDeptAvgSalary
INSTEAD OF UPDATE ON DeptAvgSalaryView
DECLARE
   v increase NUMBER;
   vold deptId Dept.deptId%TYPE;
BEGIN
    IF :NEW.salary != 0 and :OLD.salary != 0 THEN
      v increase := :NEW.salary / :OLD.salary;
      SELECT deptId INTO v old deptId
       FROM Dept d
      WHERE d.deptName = : OLD.department ;
      UPDATE Emp SET salary = v increase * salary
        WHERE deptId = v old deptId
        AND salary IS NOT NULL;
       END IF ;
    IF :NEW.department != :OLD.department THEN
      UPDATE Dept SET deptName = :NEW.department
       WHERE Dept.deptName = :OLD.department;
    END IF;
END updatingDeptAvgSalary;
```
En aquest exemple es pot veure que, per a actualitzar el salari a un valor nou, el salari de cada empleat s'incrementa proporcionalment a l'augment que tindria la mitjana de salaris en tots ells. Si la política d'actualització de salaris de la nostra organització és proporcional, l'actualització funcionarà. De la mateixa manera, si es canvia el nom d'un departament, es modificarà en la taula corresponent.

Si la política de l'organització és que quan desapareix un departament tots els empleats que l'integren queden a l'espera de destinació –dit d'una altra manera, amb el camp departament a nul–, el disparador corresponent serà el següent:

```
CREATE TRIGGER deletingDeptAvgSalary
INSTEAD OF DELETE ON DeptAvgSalaryView
DECLARE
   v deptId Emp.deptId%TYPE;
BEGIN
   SELECT deptId INTO y deptId
```
FROM Dept d WHERE d.deptName = : OLD.department; UPDATE Emp SET deptId = NULL WHERE deptId =  $v$  deptId; DELETE FROM Dept WHERE deptName = :OLD.department; END deletingDeptAvgSalary;

L'ús d'aquesta classe de disparadors facilita el disseny intern i, també, l'encapsulació de la informació.

# **2.3. La vista com a element de disseny extern**

Les bases de dades sempre s'haurien de dissenyar tenint en compte com és l'organització o el sistema, mai segons la utilització que es farà de les dades, si no és que cal per raons d'eficiència. Una base de dades corporativa serà utilitzada per un gran nombre d'aplicacions, i a totes els agradaria que la base de dades fos dissenyada a mida de les necessitats que tenen (si més no, als seus dissenyadors). La manera d'obtenir aquest objectiu doble rep el nom de *disseny extern*.

El **dissenyextern** consisteix a crear una interfície entre la base de dades i l'aplicació.

En l'esquema següent es pot veure una representació gràfica d'aquesta situació.

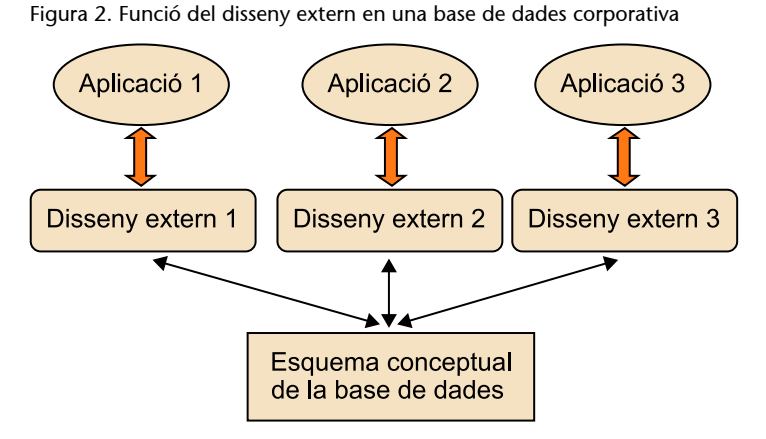

Una manera força senzilla i molt segura d'implementar el disseny extern és fer servir una col·lecció de vistes amb els disparadors de substitució respectius per a cadascuna de les aplicacions client; d'aquesta manera, la complexitat de l'esquema conceptual de la base de dades és transparent a les diferents aplicacions i aquestes es "fan la il·lusió" que tenen una base de dades dissenyada a

mida, en la qual tota la informació es troba tal com els convé.

#### **Implementació del disseny extern**

Per a implementar el disseny extern, es podran fer servir (segons les possibilitats de l'SGBD) vistes, consultes, vistes objecte, procediments, funcions, disparadors de substitució, mètodes, etc.

#### **Exemple d'implementació de disseny extern amb vistes**

Podem considerar que una aplicació podria tenir assignat en el seu esquema la vista *DeptSummaryView*, que hem vist en els exemples anteriors, sense cap tipus de disparador de substitució perquè només haurà de fer consultes.

Podem també tenir una altra aplicació que "veurà" la base de dades com si només hi hagués la taula *DeptAvgSalaryView*, sobre la qual pot esborrar i actualitzar gràcies als disparadors de substitució que hi ha implementats, però no podrà realitzar cap acció d'inserció.

Així s'assoleix la **independència lògica de les dades**, ja que, en cas que l'esquema conceptual sigui modificat, la visió que en tenen les diferents aplicacions no ha de veure-se'n necessàriament afectada.

En aquest apartat es fan servir la notació i les facilitats de l'SGBD comercial Oracle11g.

# **2.4. Les taules derivades**

La major part dels SGBD incorporen unes estructures molt semblants a les vistes, les taules derivades, també conegudes com a *instantànies*<sup>12</sup> , *agregats* o *vistes materialitzades*.

#### **Exemple de taula derivada**

En un supermercat es podria tenir una taula amb la suma de les vendes de cada secció. En aquesta taula no hi inseriríem cap fila, sinó que s'actualitzaria automàticament a mesura que s'anirien inserint files a la taula de vendes.

Les vistes materialitzades són taules que a més d'emmagatzemar la definició de la vista, també emmagatzemen les dades calculades (o derivades) de l'execució de la sentència *SELECT* definida a la vista. Aquesta taula es pot definir emprant els mateixos paràmetres d'emmagatzematge que en una taula normal, com, per exemple, l'espai de taules o la utilització d'índexs.

Quan una sentència SQL o PL/SQL accedeix a una vista materialitzada, l'SGBD es dirigeix directament a les dades de la vista que estan emmagatzemades en lloc d'utilitzar les dades de les diferents taules emprades en la definició de la vista.

És convenient emprar vistes materialitzades quan la definició de la vista fa referència a moltes taules enllaçades de manera complexa, així com en les vistes que s'utilitzen amb molta freqüència, ja que permet millorar-ne el rendiment atès que la sentència SQL s'executarà un sol cop.

D'altra banda, cal considerar si la vista materialitzada es reutilitzarà en el futur. Això implicarà actualitzar-ne el contingut, ja que probablement el contingut de les taules base haurà estat modificat.

(12)En anglès, *snapshots*.

#### **Comparació entre vistes i taules derivades**

Les vistes són simples definicions que s'utilitzen quan cal (per a materialitzar o reescriure una vista). En canvi, les taules derivades existeixen físicament.

A l'hora de determinar si cal definir una vista com a materialitzada o no, s'han de valorar els costos d'executar la sentència SQL que defineix la vista respecte dels costos d'emmagatzematge i actualització de la vista materialitzada.

Per a definir una vista materialitzada, el patró de sentència SQL és el següent:

```
CREATE MATERIALIZED VIEW MaterializedViewName
    [TABLESPACE tablespace_name]
    [PARALELL (DEGREE n)]
    [BUILD {IMMEDIATE|DEFERRED}]
    [REFRESH {FAST|COMPLETE|FORCE|NEVER|ON COMMIT|ON DEMAND}]
    [{ENABLE|DISABLE} QUERY REWRITE]
AS SELECT ... FROM ... WHERE ...
```
La clàusula *BUILD* permet triar si en el moment de crear la vista, a banda de la creació de la taula que emmagatzemarà els resultats, aquesta s'informa o no. En el primer cas cal fer servir *IMMEDIATE*; en el segon, *DEFERRED*, en què la taula no s'omplirà de dades fins que no s'efectuï la primera actualització de la vista materialitzada.

La clàusula *REFRESH* permet indicar el mecanisme que utilitzarà l'SGBD per a actualitzar la vista materialitzada. El mètode d'actualització que s'esculli dependrà de la freqüència d'actualització de les taules base. Aquest mètode pot ser:

- *COMPLETE* ('complet'). Es recalcula tota la taula derivada segons la consulta que la defineix.
- *FAST* ('ràpid'). S'especifica un mètode de refresc incremental; els canvis s'efectuaran afegint les noves dades que s'han incorporat a les taules base.
- *FORCE* ('forçat'). Aplica, si és possible, el refresc ràpid; en cas contrari, aplica el refresc complet.
- *NEVER* ('mai'). Indica que la vista materialitzada mai no serà refrescada.

L'actualització es pot produir en dos moments diferents:

**1) Actualització manual**. Cal definir la vista amb la restricció *ON DE-MAND*. El refresc es produeix quan l'usuari executa manualment algun procés d'actualització sobre la vista materialitzada. Les actualitzacions manuals de les vistes materialitzades es duen a terme emprant el paquet PL/SQL estàndard DBMS\_MVIEW.

# **Reflexió**

Cal tenir en compte que les vistes que fan servir funcions d'agregació *SUM*, *AVG*, *MAX*, *MIN* o *COUNT* no admeten l'actualització *FAST*.

### **Reflexió**

Tots aquests procediments i funcions admeten paràmetres addicionals que es poden consultar a la documentació d'Oracle 11g.

#### **El paquet PL/SQL DBMS\_MVIEW**

Aquest paquet inclou un conjunt de funcions i procediments que permeten gestionar les vistes materialitzades. Podem destacar els següents:

- *DBMS\_MVIEW.REFRESH*('MaterializedViewName'). Actualitza una vista materialitzada a partir del seu nom.
- *DBMS\_MVIEW.REFRESH\_DEPENDENT*('Table1, Table2, ...'). Actualitza totes les vistes materialitzades que utilitzin com a taula base alguna de les taules o vistes indicades a la llista.
- *DBMS\_MVIEW.REFRESH\_ALL\_MVIEWS*(*n*). Actualitza totes les vistes materialitzades retornant un nombre (*n*) que indica el nombre de registres que s'han actualitzat.

**2)Actualitzacióautomàtica**. Aquesta forma d'actualització pot ser:

- *ON COMMIT*. El refresc es produeix quan la transacció que modifica alguna de les taules base es confirma. Això significa que l'execució del *COMMIT* tindrà un cost temporal més gran, que pot afectar el rendiment.
- Actualització programada. L'actualització es programa perquè succeeixi en un instant determinat.

#### **Exemple d'actualització programada**

Una vista es pot programar perquè s'actualitzi de manera automàtica en determinats moments mitjançant l'ús de les clàusules *START WITH* i *NEXT*. La clàusula *START WITH* indica la data de la primera actualització automàtica, i la clàusula *NEXT* permet indicar l'interval entre dues actualitzacions automàtiques.

```
CREATE MATERIALIZED VIEW NAME_VIEW
...
REFRESH START WITH ROUND(SYSDATE + 1) + 5/24
NEXT NEXT DAY(TRUNC(SYSDATE), 'SUNDAY') + 15/24
AS SELECT ...;
```
#### **Actualització amb taules derivades**

Considerem el següent model relacional de la base de dades operativa d'un supermercat.

**ProductLine**(*idLine, description*)

**Products**(*productCode, productLine, description, priceEach*), {*productLine*} REFERENCES ProductLine(*idLine*)

**Order**(*orderNumber, orderDate*)

**OrderDetail**(*orderNumber, orderLineNumber, productCode, quantityOrdered*) {*orderNumber*}, REFERENCES Order(*orderNumber*)

La taula derivada corresponent als ingressos realitzats en les comandes per línia de producte es podria crear amb la sentència següent:

```
CREATE MATERIALIZED VIEW ProductLineIncomeMView
BUILD IMMEDIATE
REFRESH FAST ON DEMAND
ENABLE QUERY REWRITE
AS SELECT pl.description as description,
           SUM(od.quantityOrdered * p.priceEach) as amount
   FROM ProductLine pl, Products p, Order o, OrderDetail od
    WHERE pl.idLine = p.productLine
       AND p.productCode = od.productCode
```
GROUP BY pl.description;

La clàusula *ENABLE*/*DISABLE QUERY REWRITE* serveix per a determinar si l'optimizador de consultes pot reescriure o no les sentències SQL de manera que, si és possible, s'utilitzi la vista materialitzada en lloc de les taules base emprant el mecanisme de reescriptura. Aquesta opció tan sols està disponible quan s'utilitza l'optimitzador basat en costos, ja que l'SGBD empra les estadístiques per a determinar si l'execució de la sentència SQL o la reescriptura d'aquesta usant la vista materialitzada és la que té un cost més baix.

## **Mecanismes de reescriptura de consultes**

Seguint amb la base de dades del supermercat de l'exemple anterior, imaginem la consulta següent.

```
SELECT pl.description, SUM(od.quantityOrdered * p.priceEach) 
FROM ProductLine pl, Product sp, Order o, OrderDetail od
WHERE pl.idLine = p.productLine
AND p.productCode = od.productCode
AND pl.description IN ('vegetables', 'meat', 'drinks')
GROUP BY pl.description
HAVING SUM(od.quantityOrdered * p.priceEach) > 2500000.00;
```
El sistema podria aprofitar la vista materialitzada i reescriuria la consulta d'aquesta manera:

```
SELECT description, amount
FROM ProductLineIncomeMView
WHERE description IN ('vegetables', 'meat', 'drinks')
AND amount > 2500000.00;
```
Les vistes materialitzades sempre es calculen a partir de les taules bàsiques i l'única operació que s'hi pot fer és la consulta; no té sentit parlar d'actualització, esborrament o inserció. Com que s'acostumen a fer servir per a emmagatzemar i precalcular dades agregades, sovint són anomenades *resums*.

### **2.5. Taules temporals**

Un altre tipus de taules especials són les taules temporals o, més exactament, *taules de contingut temporal*.

En les taules temporals, el contingut té vigència en el transcurs d'una sessió (o una transacció) i desapareix en el moment en què aquesta finalitza.

La sentència SQL per a la creació d'una taula temporal és la següent:

```
CREATE {GLOBAL|LOCAL} TEMPORARY TABLE TableName
table_definition
ON COMMIT {PRESERVE ROWS|DELETE ROWS}
```
**Taules derivades en entorns distribuïts**

En entorns distribuïts, les taules derivades es poden utilitzar per a replicar dades a les diferents seus, sincronitzant les actualitzacions sense crear cap conflicte.

Aquestes taules són molt útils per a emmagatzemar resultats intermedis d'una transacció.

### **Exemple d'utilització d'una taula temporal**

Considerem la creació de la taula següent referent a les qualificacions que han obtingut els alumnes en una assignatura.

```
CREATE LOCAL TEMPORARY TABLE SubjectMarks (
   student VARCHAR2(50),
   mark NUMBER(3,1))
```

```
ON COMMIT DELETE ROWS;
```
Quan es faci la primera inserció, la taula es materialitzarà i serà possible treballar-hi fins al moment en què s'executi la clàusula *COMMIT*; aleshores, la taula es destruirà i només en restarà la definició en el diccionari de dades.

## **2.6. Avantatges i inconvenients en la utilització de vistes**

Com en qualsevol decisió de disseny, la utilització de vistes presenta una sèrie d'avantatges i inconvenients. Els avantatges més importants són els següents:

a) Independència de les dades i les aplicacions. Si es fan servir vistes com a interfície, es pot arribar a una independència completa entre l'estructura real de les dades i la que veuen les aplicacions. En qualsevol moment es pot canviar el nom d'una taula, afegir-hi noves columnes o canviar-ne completament l'estructura. Tots aquests canvis resulten invisibles per a les aplicacions clients. Només caldria redefinir la interfície, és a dir, les vistes.

**b)Simplificaciódel'úsperal'usuari**. La utilització de les vistes permet tenir emmagatzemades consultes força complexes amb múltiples combinacions de taules, condicions i funcions agregades, i fer-ne ús amb una consulta molt simple.

**c)Millorade laseguretat**. L'usuari no coneix les taules i les columnes que formen realment la base de dades, de manera que no pot ni tan sols intentar accedir-hi; només té noticia de la informació i l'estructura que se li dóna a partir de les vistes.

**d)Integritatdelesdades**. Amb la clàusula *WITH CHECK OPTION*, l'usuari no pot portar dades fora dels límits que té marcats; tots els canvis que faci sobre la vista (si és actualitzable) hauran de deixar la fila consistent amb les condicions de la vista.

**e) Rendiment**. Si és possible determinar la classe de consultes que es faran a partir de la vista, també ho és determinar camins d'accés que millorin l'eficiència de la consulta.

Però no tot són avantatges; els inconvenients més importants són els següents:

a) Restriccions d'actualització. No totes les vistes són actualitzables (en realitat, la majoria no ho són); no és possible fer un disseny extern només amb vistes (llevat que es facin servir disparadors de substitució).

**b) Restriccions d'estructura**. Alguns SGBD, seguint una norma ISO, no permeten construir una vista a partir de qualsevol consulta: una vista creada a partir d'una sentència *SELECT* no tindrà en compte les columnes noves que s'hagin afegit a la taula original.

# **3. La seguretat**

En un sistema d'informació, generalment, les diferents aplicacions i usuaris de l'organització fan servir un únic conjunt de dades (base de dades corporativa) amb l'SGBD. D'una banda, això resol problemes de redundància, inconsistència i independència entre les dades i els programes i, de l'altra, fa que la seguretat esdevingui un dels problemes més importants en aquests entorns.

La paraula **seguretat** incorpora diferents conceptes. Els més importants són els següents:

**a)Confidencialitat**. Cal protegir l'ús de la informació per persones no autoritzades. Això implica que un usuari només ha de poder llegir la informació per a la qual té autorització i que no podrà inferir informació secreta a partir de la informació a la qual té accés.

**b)Integritat**. La informació s'ha de protegir de modificacions no autoritzades; això inclou tant la inserció de dades falses com la destrucció de dades.

**c)Disponibilitat**. La informació ha d'estar disponible en el moment que faci falta a l'usuari.

Les **violacionsdelabasededades** consisteixen en lectures o modificacions incorrectes de les dades. Per *modificació* entenem les altes i baixes d'informació i les modificacions de la informació existent. Les conseqüències d'aquestes violacions es poden agrupar en tres categories:

a) Alliberament incorrecte de la informació. Causat per la lectura de dades per usuaris impropis mitjançant un accés intencionat o accidental. En aquesta categoria s'inclouen les violacions del secret derivades de les deduccions d'informació secreta a partir de lectures d'informació autoritzada.

**b)Modificacióimpròpiadelesdades**. Correspon a totes les violacions de la integritat de les dades per tractaments o modificacions fraudulentes d'aquestes dades. Les modificacions impròpies no impliquen necessàriament lectures no autoritzades, ja que les dades es poden falsificar sense ser llegides.

**c)Denegació de serveis**. Correspon a accions que puguin impedir que els usuaris accedeixin a les dades o utilitzin uns recursos determinats.

Les **amenacesalaseguretat** es poden classificar d'acord amb la manera en què es produeixen.

#### **Problemes de disponibilitat**

Els problemes de disponibilitat inclouen la seguretat física (per problemes de maquinari), la no-saturació del sistema, la denegació de servei (DoS) per la xarxa, etc.

**1)Amenacesnofraudulentes**. Són accidents casuals, entre els quals es poden distingir els següents:

a) Desastres accidentals o naturals, com ara terratrèmols, inundacions o foc, que originen accidents que danyen el maquinari del sistema.

**b)** Errors en el maquinario en el programari que poden desencadenar accessos no autoritzats.

**c)Errorshumans** causats d'una manera no intencionada quan s'introdueixen dades o s'utilitzen aplicacions.

**2) Violacions intencionades o violacions fraudulentes**. Són causades per dos tipus d'usuaris diferents:

**a)Usuarisautoritzats** que abusen dels privilegis que tenen.

**b)** Agents hostils, usuaris impropis (interns o externs) que executen accions de vandalisme sobre el programari i el maquinari del sistema, o lectures o escriptures de dades; en tots dos casos, els usos legals de les dades i les aplicacions poden emmascarar el propòsit fraudulent real.

A continuació es detallen els principals **mecanismes de seguretat**.

1) Identificació i autenticació. Són mecanismes que identifiquen l'usuari i s'asseguren que és qui diu que és.

2) Control d'accés. Aquests mecanismes s'asseguren que els usuaris accedeixen només als llocs als quals estan autoritzats amb l'objectiu de fer accions per a les quals tenen autorització.

**3) Integritat i consistència**. Són mecanismes perquè la base de dades resti sempre en un estat que compleixi totes les regles del negoci del model de dades, encara que es produeixin canvis.

**4) Auditoria**. Aquests mecanismes permeten saber qui ha fet què, és a dir, portar un registre de qui fa tots els canvis i consultes a la base de dades. Més que un mecanisme per a proporcionar seguretat, es tracta d'un mecanisme que permet monitorar els usuaris del sistema.

#### **Vegeu també**

El control d'accés a l'SGBD comercial Oracle 11g es pot consultar en el subapartat 4.3 d'aquest mòdul didàctic.

Els sistemes d'informació i les dades que emmagatzemen i processen són recursos molt valuosos que cal protegir. Un dels primers passos cap a la seguretat en un sistema d'informació és la capacitat de verificar la identitat dels usuaris. Aquest procés es compon de dues parts: identificació (veure qui és) i autenticació (comprovar que és qui diu que és).

La **identificació** implica la manera en què proporciona un usuari la seva identitat al sistema.

La identitat ha de ser única perquè el sistema la pugui diferenciar entre els diversos usuaris. Segons els requisits operacionals, una identitat pot descriure un individu, més d'un individu, o un o més individus només una part del temps.

L'**autenticació** és el procés d'associar un individu amb la seva identitat única. És a dir, és el procés que verifica que un usuari és qui diu que és.

Hi ha tres *recursos* d'autenticació bàsics per a poder demostrar qui és realment un individu:

**1)** Una cosa que una persona coneix: una contrasenya, un número d'identificació personal, etc.

**2)** Una cosa que una persona posseeix: una targeta, una clau, etc.

**3)** Una cosa que caracteritza una persona: l'empremta dactilar, la veu, etc.

Aquests mètodes bàsics es poden utilitzar individualment o es poden combinar per a obtenir un nivell de seguretat més alt.

Les **contrasenyes** són el mecanisme més clàssic d'autenticació. Les contrasenyes són paraules (o, més ben dit, combinacions de caràcters) que només coneix un usuari. La seguretat d'un esquema de contrasenyes depèn de la capacitat de mantenir-les en secret. Una contrasenya s'ha de triar de manera que sigui fàcil de recordar i difícil d'endevinar.

### **Criteris per a la selecció de contrasenyes**

A continuació presentem uns quants criteris que convé tenir en compte a l'hora de triar una contrasenya.

**1)** Seleccionar contrasenyes llargues: vuit caràcters és una mida adequada.

**2)** Combinar diferents tipus de caràcters: majúscules, minúscules, nombres, espais en blanc i caràcters de puntuació.

#### **Àmbit de la identitat**

Una diferència important entre la identificació i l'autenticació és que les identitats són públiques, mentre que la informació d'autenticació es guarda en secret. Això proporciona el recurs pel qual una persona prova que és realment qui diu que és.

**3)** No fer servir paraules amb significat.

- **4)** Utilitzar contrasenyes diferents per a accedir a sistemes diferents.
- **5)** Canviar la contrasenya d'una manera periòdica.
- **6)** No escriure la contrasenya en llocs on una altra persona pugui accedir.
- **7)** Que no sigui la mateixa que l'identificador d'usuari.
- **8)** Quan es canvia, que difereixi de l'anterior en tres caràcters, com a mínim.
- **9)** Canviar la contrasenya la primera vegada que s'iniciï una sessió.

Les **targetes** donen una seguretat més gran. Poden ser simples trossos de plàstic amb una banda magnètica o, fins i tot, poden incorporar xips, com fan les targetes intel·ligents. En tots dos casos, una contrasenya personal ha de coincidir amb la que hi ha escrita a la targeta, o bé la contrasenya més alguna informació que consta a la targeta han de coincidir amb la que hi ha a l'ordinador.

La tendència actual és anar cap a **sistemesbiomètrics**, és a dir, mètodes automatitzats de reconeixement d'una persona que es basen en una característica fisiològica o de comportament. Aquests sistemes es poden fer servir com a mètode d'identificació, en què s'identifica una persona dins una població mitjançant una característica seva registrada en una base de dades, i se'n cerca la coincidència. També es poden utilitzar a manera de verificació: el sistema autentica la identitat reclamada d'una persona amb el seu patró enregistrat prèviament.

Per a la validació d'un usuari d'un sistema gestor de bases de dades es poden fer servir quatre mètodes.

**1)AutenticaciópelmateixSGBD**. És la més utilitzada, ja que els comptes són més fàcils de controlar i gestionar, i el mateix SGBD té recursos que permeten l'administració de petites comunitats d'usuaris.

**2)Autenticaciópelsistemaoperatiu**. És una forma de validació externa. Només és possible en els sistemes que permetin la validació d'usuaris (UNIX, Windows NT...).

3) Autenticació pel servei de xarxa. Fa servir productes especialitzats de xarxa, com Kerberos, CyberSafe, Identix, Radius o altres.

**4) Autenticació per una capa intermèdia**. En un sistema client/servidor de tres nivells, la capa intermèdia podria ser el programari intermediari $^{13}$  o l'aplicació mateix.

En tots els casos, la comunicació pot ser xifrada.

#### **El sistema d'autenticació de la xarxa Kerberos**

En sistemes en què es requereix certa seguretat és usual la utilització de sistemes externs (màquines diferents d'aquella a la qual ens volem connectar) com a serveis d'autenticació. El més conegut és Kerberos, el qual, utilitzant diferents tècniques de xifratge i emissió de tiquets (*tickets*), proporciona un bon nivell de seguretat per a la majoria de sistemes.

(13)En anglès, *middleware*.

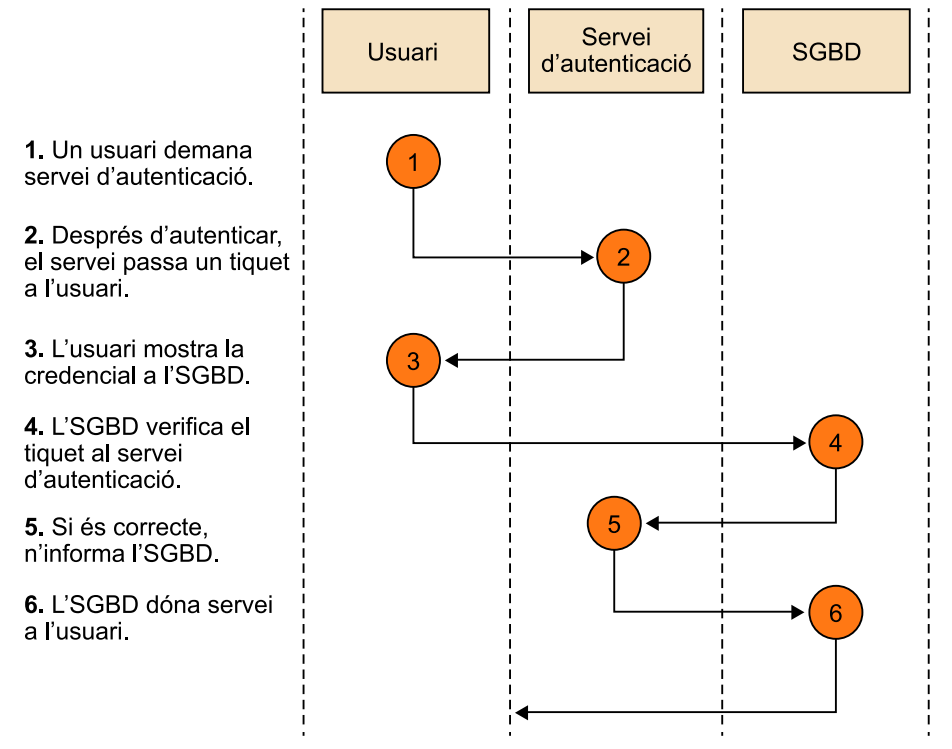

La figura mostra el sistema d'autenticació per la xarxa Kerberos, que fa servir una màquina específica per a dur a terme l'autenticació i, d'aquesta manera, allibera l'SGBD d'aquesta tasca.

# **3.2. Control d'accés**

S'anomena **control d'accés** la part de l'SGBD que té la funció d'assegurar que els accessos al sistema concorden amb els models i les regles fixades per la política de protecció.

El control d'accés controla la interacció (lectura, escriptura...) entre els subjectes (usuaris, aplicacions, processos...) i els objectes als quals accedeixen.

El control d'accés es pot considerar que està format per dos components:

**1)Polítiquesd'accés**. Defineixen els principis segons els quals s'autoritza un usuari, es denega o es filtra l'accés específic a un objecte.

**2)Mecanismesdeseguretat**. Són procediments que s'apliquen a les consultes dels usuaris perquè compleixin les normes anteriors.

Les diferents implementacions de les polítiques d'accés es poden classificar en *control d'accés discrecional* i *control d'accés obligatori*.

#### **Filtratge**

El filtratge retorna només una part de la informació demanada.

El control d'accés discrecional (DAC<sup>14</sup>) es basa en la identitat dels usuaris o grups d'usuaris per a restringir l'accés a objectes. El control discrecional és el mecanisme de control més comú que s'implementa en els sistemes d'informació actuals.

Les **polítiques discrecionals** es fonamenten en el coneixement dels drets que cada usuari té sobre cada objecte. Aquestes polítiques podran ser definides per l'administrador de la base de dades o pel propietari de l'objecte.

La millor manera de representar l'estructura del control d'accés discrecional és la matricial:

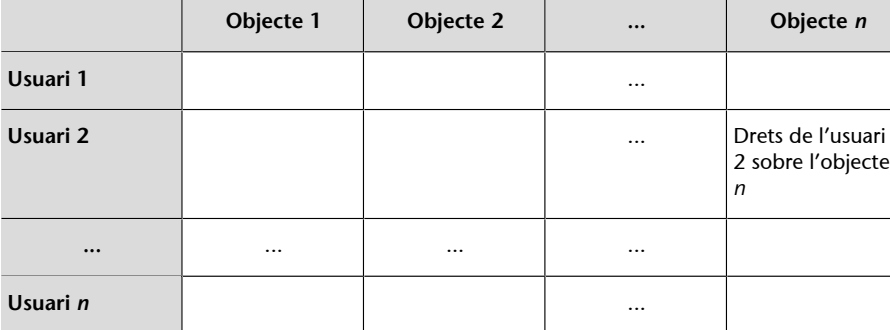

La intersecció entre files i columnes indica els drets de cada usuari sobre cada objecte.

Una ampliació usual de la taula anterior consisteix a incorporar-hi els grups d'usuaris com si es tractés d'un altre usuari i els privilegis sobre el sistema com si es tractés d'un objecte. La descentralització de les autoritzacions fa que apareguin problemes de propagació tant d'autoritzacions com de revocacions. Si un usuari *M* ha rebut una autorització d'un usuari *N* que tenia el dret d'administrar la seguretat sobre un objecte *P*, quins drets tindrà l'usuari *M* si a *N* se li revoquen tots els permisos? El sistema haurà de preveure polítiques d'autorització i revocació en cadena.

(14)DAC és la sigla de *discretionary access controls*.

### **Ús del DAC**

El control d'accés discrecional és el més utilitzat en els SGBD comercials.

**Els drets de l'usuari**

Els drets de l'usuari poden incloure l'administració de la seguretat de l'objecte.

El control d'accés obligatori (MAC<sup>15</sup>) s'acostuma a fer servir en les bases de dades en què les dades tenen una estructura de classificació molt rígida i estàtica, com, per exemple, les bases de dades militars i governamentals.

Les polítiques de control d'accés obligatori es basen en la idea que cada dada té un nivell de classificació (per exemple, molt secret, secret, confidencial...) i cada usuari té un nivell d'acreditació (amb les mateixes possibilitats que el nivell de classificació). Els diferents nivells estan ordenats de manera estricta i incremental: molt secret > secret > confidencial...

Les normes de funcionament del control d'accés obligatori són les següents:

- Un usuari pot veure un objecte solament si té un nivell d'acreditació més gran o igual que el nivell de classificació de l'objecte.
- Un usuari pot modificar un objecte només si té un nivell d'acreditació igual que el nivell de classificació de l'objecte.

Els usuaris, primerament, hauran de tenir l'accés discrecional autoritzat i els privilegis adequats sobre l'objecte de la base de dades abans que es comprovi el sistema d'accés obligatori. El sistema de seguretat MAC es basa en el concepte d'*etiqueta*.

Una **etiqueta** indica el nivell de l'usuari (acreditació) o de l'objecte (classificació). Els valors baixos designen informació no classificada o menys sensible; els valors alts denoten informació més restrictiva. Les etiquetes es poden refinar afegint-hi altres subnivells.

# **Exemple d'utilització d'etiquetes**

A l'exèrcit es podria tenir una classificació com la que es presenta en la taula següent, en què, a cada etiqueta, hi correspon un valor.

El sistema gestor de bases de dades comprova, en primer lloc, totes les autoritzacions d'accés discrecional; en cas que l'usuari compleixi tots els nivells de seguretat, el sistema d'accés obligatori compara les etiquetes de l'usuari i de l'objecte per tal de decidir qui hi té accés:

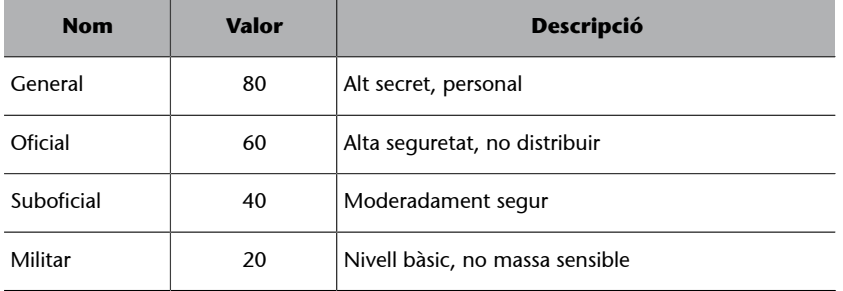

© FUOC • PID\_00270592 50 Processament de consultes i vistes

(15)MAC és la sigla de *mandatory access controls*.

#### **Ús del MAC**

El control d'accés obligatori s'acostuma a utilitzar en els SGBD que treballen amb informació sensible (d'alta seguretat).

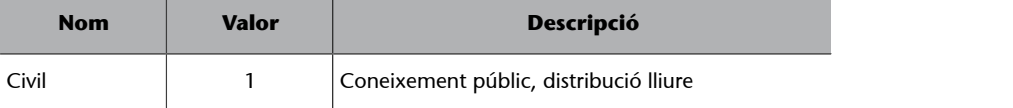

## **3.2.3. Classificació dels sistemes de seguretat**

Els sistemes de seguretat es classifiquen en quatre nivells, que, de menys a més protecció, són els següents:

**1)Protecciómínima**. La classe D no incorpora cap mecanisme de seguretat.

**2)Protecciódiscrecional**. La classe C suporta el control d'accés discrecional, té les subclasses C1 i C2. La classe C1 requereix separació entre les dades i els usuaris. La classe C2 requereix, a més, processos de registre, auditoria i aïllament de recursos.

**3)Proteccióestructurada**. La classe B suporta el control d'accés obligatori i té les subclasses B1, B2 i B3. La classe B1 requereix protecció de seguretat etiquetada: tots el objectes estan etiquetats amb un nivell de seguretat. La classe B2 requereix, a més, una sentència formal per a cada cosa i, també, que els canals de cobertura siguin identificats i eliminats. La classe B3 requereix, també, suports de recuperació i auditoria.

**4)Proteccióverificada**. La classe A, la més segura, requereix una demostració matemàtica que els mecanismes de seguretat són consistents i adequats per a suportar la política de seguretat especificada.

La classificació dels sistemes de seguretat que s'ha presentat aquí va ser creada pel Pentàgon com a sistema de classificació estàndard. Aquesta classificació es troba definida en l'*Orange Book* ('llibre taronja'), en el qual es defineixen els requisits de seguretat per a qualsevol TCB<sup>16</sup>, i en el *Lavender Book*, en què es defineix la interpretació dels requisits per a un sistema gestor de bases de dades específic.

# **3.3. Implementació del control d'accés discrecional a SQL:2011**

L'estàndard actual defineix la sintaxi d'autoritzacions següent:

```
<sentència d'autorització> ::=
    <sentència autorització privilegis>
    | <sentència autorització rols>
<sentència autorització privilegis> ::=
GRANT <privilegis> TO <autoritzat> [{ , <autoritzat>}]
    [WITH HIERARCHY OPTION]
    [WITH GRANT OPTION]
```
#### **Els sistemes de seguretat habituals**

Per bé que alguns productes comercials proporcionen un nivell de seguretat B1, el més normal és que només arribin al nivell C2.

### **Exemple de cobertura**

Un exemple de cobertura podria ser inferir la resposta d'una consulta il·legal a partir d'una consulta legal.

(16)*TCB* és la sigla de l'expressió anglesa *trusted computing base*.

```
 [GRANTED BY <autoritzador>]
<privilegis> ::=
    <privilegis d'objecte> ON <nom objecte>
<privilegis d'objecte> ::=
  ALL PRIVILEGES|<acció>[{ , <acció>}]
racció> ::=
  DELETE |
  SELECT [(<nom columna> [, <nom columna>] ... ])]|
  SELECT [(<nom rut ina> [, <nom rutina>] ... ])]|
   INSERT [(<nom columna> [ , <nom columna>] ... ])]|
  UPDATE [(<nom columna> [, <nom columna>] ... ])]|
  REFERENCES [(<nom columna> [, <nom columna> ... ])]|
   USAGE |
   UNDER |
   TRIGGER |
   EXECUTE
<nom objecte> ::=
   [ TABLE ] <nom taula>
   |DOMAIN <nom domini>
   | COLLATION <nom compaginador de caràcters>
    | CHARACTER SET <nom joc de caràcters>
    | TRANSLATION <nom transcripció>
    | TYPE <nom tipus>
    | SEQUENCE <nom generador de seqüències>
    | <designador específic de rutina>
    | MODULE <nom mòdul>
<autoritzat> ::=
  PUBLIC | <nom autoritzat>
<autoritzador> ::=
   CURRENT_USER | CURRENT_ROLE
```
Els significats dels privilegis que es poden donar a un usuari sobre un objecte són aquests:

### **Exemples d'autoritzacions**

A continuació presentem un exemple d'implementació de les autoritzacions que s'han tractat en aquest subapartat.

```
GRANT SELECT ON TABLE Empleat TO Auditor2;
GRANT USAGE ON DOMAIN d Telefon TO PUBLIC;
```
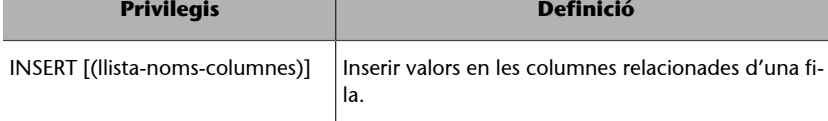

#### **Clàusules d'autorització de privilegis**

L'opció *WITH GRANT OPTION* permet transmetre els privilegis que es tenen a un altre. La clàusula *WITH HIERARCHY OPTION* permet traslladar els permisos a totes les subtaules.

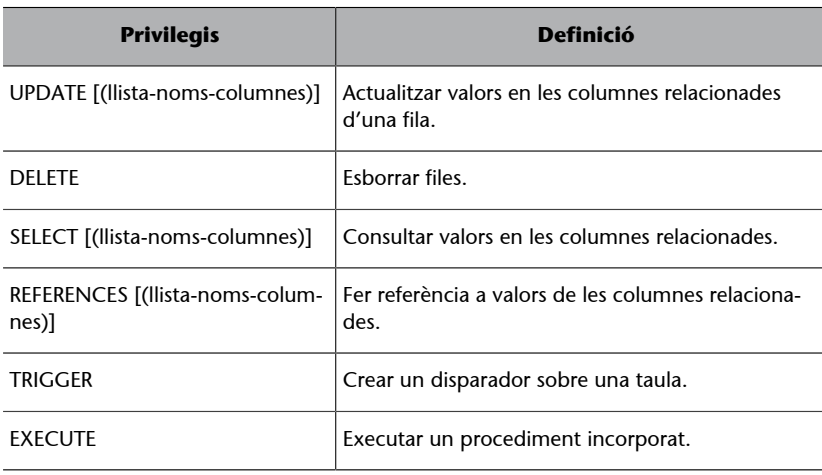

GRANT ALL PRIVILEGES ON VIEW Vista1 TO Joan, Pere, Maria

És relativament freqüent associar els mateixos privilegis a diferents usuaris, per exemple, a tot el departament de comptabilitat. Per a facilitar aquesta classe d'autorització, es fa servir el rol.

Un **rol** es pot definir com un conjunt de zero o més privilegis. Si s'autoritza un rol a un usuari, automàticament se li autoritzen tots els privilegis que incorpora el rol.

La sintaxi del rol és la següent:

```
<definició rol> ::=
   CREATE ROLE <nom rol>
    [WITH ADMIN <autoritzador>]
<sentència autorització rol> ::=
   GRANT <nom rol> [ { , <nom rol>}]
    TO <autoritzat> [ { , <autoritzat>}]
    [WITH GRANT OPTION]
    [GRANTED BY <autoritzador>]
```
La clàusula *WITH ADMIN* permet indicar qui administrarà el rol.

## **Exemples de creació i utilització de rols**

Considereu els exemples de creació i utilització de rols següents.

```
CREATE ROLE Auditors WITH ADMIN CURRENT USER;
GRANT SELECT, UPDATE (Salari, Comissio) TO Auditors;
GRANT Auditors TO Pere, Joan, Maria;
```
De la mateixa manera que es donen autoritzacions, es poden revocar.

La sintaxi per a revocar rols és la següent:

```
<sentència revocar privilegis> ::=
```

```
 REVOKE [{GRANT OPTION FOR|HIERARCHY OPTION FOR}]
      <privilegis> FROM <autoritzat> [{ , <autoritzat>} ... ]
    [ FROM {CURRENT_USER|CURRENT_ROLE}]
    [ GRANTED BY <autoritzador>]
    { RESTRICT|CASCADE}
<sentència revocar rol> ::=
   REVOKE [ADMIN OPTION FOR] <nom rol> [{ , <nom rol> } ... ]
   FROM <autoritzat> [ { , <autoritzat >} ... ]
    [FROM {CURRENT_USER|CURRENT_ROLE}]
    [GRANTED BY <autoritzador>]
    {RESTRICT|CASCADE}
```
### **Problemes de propagació de privilegis**

Les opcions *RESTRICT* i *CASCADE* tenen una importància especial per a resoldre els problemes de propagació. Quan A autoritza un privilegi a B (amb l'opció d'administrar-lo) i B l'autoritza a C, si a A se li prenen els privilegis que tenia, B i C restaran amb els privilegis "abandonats". Si l'opció triada quan es revoquen els privilegis a A és *CASCADE*, els permisos de B i C també restaran revocats. Si l'opció és *RESTRICT*, només es podran revocar els permisos d'A, si prèviament s'han eliminat els permisos candidats a ser abandonats. Si no s'utilitza cap de les opcions, B i C restaran amb els permisos, i es correrà el risc que B torni a donar privilegis a A.

# **3.4. Auditoria**

L'auditoria és el registre i monitoratge d'algunes accions específiques d'usuaris sobre la base de dades.

L'auditoria s'utilitza normalment per als casos següents:

**1)** La investigació d'una activitat sospitosa.

### **Exemple d'investigació d'una activitat sospitosa**

Si un usuari no autoritzat intenta esborrar dades de les taules, l'administrador de seguretat podrà decidir d'auditar totes les connexions de la base de dades i tots els intents (amb èxit o no) d'esborrar dades.

**2)** El monitoratge i la recollida d'activitats específiques de la base de dades.

### **Exemple de monitoratge de la base de dades**

L'administrador de la base de dades pot recollir dades sobre les taules que s'actualitzen o el nombre d'usuaris que estan connectats en moments punta.

El sistema d'auditoria ha de permetre diverses formes d'utilització:

**La càrrega del treball d'auditoria**

El treball d'auditoria pot representar una sobrecàrrega superior a la del nivell del treball normal.

- Auditar sentències. L'auditoria<sup>17</sup> indicarà quan i qui ha utilitzat un tipus de sentència concreta. Per exemple, auditar totes les insercions o els es**borraments**
- Auditar objectes. El sistema registrarà cada vegada que es realitzi alguna operació sobre un objecte determinat.
- Auditar sentències sobre objectes, una versió combinada de les dues anteriors.
- Auditar usuaris o grups.

També es pot decidir si es vol fer un únic registre per sessió, per sentència o per accés; i si només es vol registrar quan té èxit, fracassa o en tots dos casos. La informació que acostuma a registrar l'auditoria és el nom de l'usuari, l'identificador de sessió, l'identificador de terminal, el nom de l'objecte al qual s'ha accedit, l'operació executada o intentada, el codi complet de l'operació, la data i l'hora.

# **3.5. El Reglament general de protecció de dades personals (RGPD)**

Les sigles RGPD corresponen al reglament europeu relatiu a la protecció de dades de les persones físiques, que regula tant el tractament de dades personals com la seva lliure circulació. L'RGPD estableix obligacions que han de ser analitzades i aplicades per cada organització tenint en compte les seves pròpies circumstàncies.

L'RGPD s'aplica a organitzacions establertes a la Unió Europea (UE) que tractin dades personals o que els tractaments de les quals estiguin destinats a ciutadans de la UE.

La seva entrada en vigor el de 25 maig de 2018 ha deixat obsoleta la Llei orgànica de protecció de dades de caràcter personal (LOPD) de 1999, essent substituïda el 6 de desembre de 2018 per la Llei orgànica de protecció de dades personals i garantia dels drets digitals (LOPDGDD) que inclou algunes precisions en matèries en què l'RGPD ho permet.

 $(17)$ Auditar significa esbrinar qui és l'autor de qualsevol canvi a la base de dades.

**La creació d'auditories**

Alguns SGBD incorporen sentències SQL que permeten generar una auditoria de manera declarativa; en altres casos caldrà crear disparadors que vagin emplenant les taules d'auditoria a mesura que s'hi produeixen esdeveniments.

## **3.5.1. Principis generals de protecció de dades**

1) Definició de dada personal: és dada personal tota informació sobre una persona física identificada o identificable («l'interessat/da»); es considerarà persona física identificable tota persona la identitat de la qual es pugui determinar, directament o indirectament, en particular mitjançant un identificador, com ara un nom, un número d'identificació, dades de localització, un identificador en línia, o un o diversos elements propis de la identitat física, fisiològica, genètica, psíquica, econòmica, cultural o social d'aquesta persona.

2) Tipus de dades: les dades personals s'agrupen en dues categories: no sensibles i especialment protegides. Es consideren dades especialment protegides les dades de salut, ètniques, religioses, filosòfiques, relatives a la vida o orientació sexual, filiació sindical, ideologia política, les dades genètiques i biomètriques (aquelles obtingudes a partir del tractament amb mitjans tècnics de característiques físiques o conductuals que permetin la identificació de la persona, com ara la imatge facial o l'empremta dactilar).

**3)Uncontinent,unanorma**: s'estableix una legislació unitària per a tots els països de la Unió Europea.

**4)Valoracióespecífica**: no hi ha mesures generals de seguretat, aquestes s'han d'establir de manera individualitzada a partir de l'estudi de cada cas.

5) Privacitat per defecte: la privacitat de la persona sempre ha de prevaldre (*privacy by default*), tan sols s'han de tractar les dades personals que siguin necessàries per a cadascun dels fins específics del tractament. Per exemple, a les xarxes socials, les mesures de privacitat es complirien si s'aplica una configuració de privacitat restrictiva en registrar-se.

**6) Privacitat des del disseny i responsabilitat activa:** la protecció de dades s'ha de tenir en compte des de les primeres etapes de disseny (*data protection by design*). El/la responsable o encarregat/da del tractament té la responsabilitat (*accountability*) d'aplicar les mesures tècniques i organitzatives necessàries que garanteixin el compliment de l'RGPD.

La privacitat comprèn tot el cicle de vida de les dades.

**7)Licituddeltractament**: les dades seran tractades de manera lícita, lleial i transparent en relació amb l'interessat/da i es recolliran amb finalitats determinades, explícites i legítimes, i no seran tractades posteriorment de manera incompatible amb dites finalitats.

#### **Finalitat del tractament de les dades**

Les dades de caràcter personal objecte del tractament no es poden fer servir per a finalitats incompatibles amb aquelles per a les quals s'han recollit.

### **Comunicació de les dades personals**

Les dades de caràcter personal només es podran comunicar a tercers quan hi hagi una legitimació que ho permeti, com ara el consentiment de l'interessat/da, obligació legal o que calgui per executar un contracte.

**8)** Si el tractament es legitima en el **consentiment**, aquest ha de ser «lliure, específic, informat i inequívoc», no s'accepta el consentiment tàcit. Un consentiment no pot servir per a més d'un tractament. Cada tractament ha de tenir la seva base legal, ja sigui el consentiment de l'interessat/da, l'interès legítim del responsable del tractament o qualsevol altre dels previstos a l'RGPD.

Es considera que un consentiment no és lliure quan no permet autoritzar per separat les diferents operacions o quan s'obliga a acceptar la prestació d'un servei malgrat que aquest no sigui necessari per portar a terme el tractament inicial.

**9)Responsabledetractament**: la persona física o jurídica que determina la finalitat i el mitjans relacionats amb el tractament de les dades personals.

**10)Encarregat/dadetractament**: la persona física o jurídica que realitzi el tractament de dades per encàrrec del/de la responsable de tractament, seguint les seves indicacions (p.e. una gestoria que fa les nòmines per una empresa).

11) Corresponsables del tractament: quan dos o més responsables determinin conjuntament els objectius i els mitjans del tractament.

**12) Tractament de dades de menors:** un/a menor pot donar el seu consentiment a partir dels 16 anys, però a Espanya aquest límit és de 14 anys. Per sota d'aquesta edat, s'exigeix el consentiment de pares o tutors.

Les persones tenen els drets següents:

**1)Dretd'accés**: l'interessat/da té dret a rebre confirmació si s'estan tractant les seves dades i, si és el cas, a conèixer les finalitats del tractament, quines dades es tracten, els destinataris, el termini de conservació i si s'apliquen decisions automatitzades (com ara l'elaboració de perfils).

**2)Dretderectificació**: l'interessat/da ha d'obtenir, sense dilació indeguda, la rectificació de les seves dades personals que siguin inexactes

**3)Dretdesupressió**: l'interessat/da té dret a demanar la supressió de les seves dades (dret a l'oblit) si revoca el consentiment, s'oposa al tractament, les dades s'han tractat il·lícitament o en aplicació d'una obligació legal.

4) Dret a la limitació del tractament: a petició de l'interessat/da, no es tractaran les seves dades personals mentre tingui pendent alguna reclamació sobre el tractament de dades, inclosa la petició d'esborrat.

#### **Consentiment**

No estan permeses les caselles premarcades ni les peticions .<br>en negatiu.

# **Tutela dels drets**

Les actuacions contràries a l'RGPD poden ser objectes de reclamació pels interessats/des davant l'Agència Espanyola de Protecció de Dades (AEPD).

**5)Dretdeportabilitat**: l'interessat/da té dret a rebre les dades personals que hagi facilitat en un format d'ús comú i de lectura mecànica, i que es pugui transmetre a un altre responsable.

**6)Dretd'oposició**: encara que un tractament s'hagi iniciat de manera lícita, l'interessat/da s'hi pot oposar. Per exemple, el màrqueting directe, en què no cal consentiment previ de l'interessat/da.

**7)** Dret a no ser subjecte de decisions automatitzades: tot interessat/da té dret a no ser subjecte de decisions automatitzades, com ara l'elaboració de perfils que puguin produir efectes jurídics en ell o n'afectin d'alguna manera la seva persona.

# **3.5.2. Obligacions de les organitzacions**

Un dels aspectes essencials és el que es coneix com a *responsabilitat* activa (*accountability*). Les organitzacions han d'adoptar mesures que assegurin raonablement que estan en condicions de complir amb els principis, els drets i les garanties que el reglament estableix.

Actuar només quan ja s'ha produït una incidència és insuficient com a estratègia, atès que poden haver-se causat danys als/a les interessats/des que poden ser molt difícils de compensar o reparar.

En aquest sentit, l'RGPD preveu una sèrie d'actuacions que cal acreditar:

**1)** Assegurar-se que el tractament és **lícit** i que les dades s'han obtingut de manera legítima, determinada, explícita i que no seran tractades posteriorment de manera incompatible amb la finalitat per a la qual van ser facilitades.

**2)Supervisarelsavisosdeprivacitat**: cal identificar el/la responsable, informar sobre la base legal del tractament, la seva finalitat, els terminis de retenció de les dades, si seran cedides o no a tercers, si es faran servir per elaborar perfils, si hi haurà transferències internacionals, on pot l'interessat/da exercir els drets i notificar-li que pot presentar les seves reclamacions davant l'autoritat de control. Tot en un llenguatge clar, senzill i concís.

**3)** El/la responsable haurà de verificar que els/les encarregats/des del tractament ofereixen garanties tècniques i organitzatives suficients per complir amb l'RGPD.

### **Relació responsableencarregat**

Les relacions entre el/la responsable i l'encarregat/da han de formalitzar-se en un contracte o acte jurídic que els vinculi.

**4)** Fer una **anàlisideriscos** en matèria de privacitat amb caràcter previ a la introducció d'un producte o servei en el mercat. El tipus d'anàlisi variarà en funció de:

- Els tipus de tractament.
- La naturalesa de les dades.
- El nombre d'interessats/des afectats/des.
- La quantitat i varietat de tractaments que una mateixa organització porti a terme.

L'anàlisi de riscos s'haurà de fer mitjançant alguna de les metodologies existents. Però en organitzacions petites i amb tractaments de poca complexitat, l'anàlisi serà el resultat d'una reflexió, mínimament documentada, sobre com poden afectar els tractaments als drets i les llibertats dels/de les interessats/des.

**5)** On sigui probable que hi hagi un risc alt per als drets i les llibertats dels interessats/des, fer una **avaluació d'impacte sobre la protecció de dades (AIPD)** amb caràcter previ a la posada en marxa del tractament. Es considera que un tractament comporta un alt risc quan hi ha:

- Avaluació sistemàtica i exhaustiva d'aspectes personals que es basin en un tractament automatitzat, com ara l'elaboració de perfils amb els quals es prenguin decisions que tinguin efectes jurídics o afectin significativament l'interessat/da.
- Tractament a gran escala de dades de categoria especial.
- Observació sistemàtica i a gran escala d'una zona d'accés públic.

De manera complementària als criteris anteriors, l'Agència Espanyola de Protecció de Dades (AEPD) ha preparat també una llista orientativa de tipus de tractaments que també requereixen una AIPD.

L'AIPD facilitarà una descripció sistemàtica de les operacions de tractament, dels seus riscos i de les mesures previstes per encarar aquests riscos. En els casos en què s'hagi identificat un alt risc que, a judici del/de la responsable, no pugui mitigar-se per mitjans raonables en termes de tecnologia disponible i costos d'aplicació, s'haurà de consultar a l'autoritat de control, la qual pot emetre recomanacions o exercir qualsevol altre dels poders que l'RGPD li confereix, com ara prohibir el tractament.

**6)** Manteniment d'un **registred'activitats** on es descrigui el tractament de dades i les mesures tècniques i organitzatives aplicades per garantir el compliment legal. Haurà de detallar:

- Nom i dades de contacte del/de la responsable i del/de la delegat/da de protecció de dades (si n'hi ha).
- Finalitats del tractament.

## **Anàlisi de riscos**

Tots els/les responsables hauran de fer una valoració dels riscos dels tractaments que porten a terme per poder determinar quines mesures aplicar.

**Avaluació d'impacte (AIPD)**

Addicionalment al que diu l'RGPD, l'AEPD ha elaborat un llistat de tractaments en què cal fer l'AIPD.

- Descripció de categories d'interessats/des i categories de dades personals tractades.
- Cessions i transferències internacionals de dades.

**7) Notificació de violacions de la seguretat de les dades: excepte en els ca**sos que sigui improbable que la violació suposi un risc per als drets i les llibertats dels/de les afectats/des, caldrà informar abans de 72 hores a l'autoritat de control, i els/les mateixos/es afectats/des en els casos que sigui probable que la violació comporti un alt risc per als seus drets o les seves llibertats. La notificació ha d'incloure, com a mínim:

- La naturalesa de la violació.
- Categories de dades i d'interessats/des afectats/des.
- Mesures adoptades pel responsable per solucionar la incidència.
- Si és el cas, les mesures aplicades per pal·liar els possibles efectes negatius sobre els/les interessats/des.

**8)** Promoció de **codisdeconductaiesquemesdecertificació**: l'adhesió d'un encarregat/da de tractament a un codi de conducta o certificar-se és una manera de demostrar que s'ofereixen les garanties exigides per l'RGPD.

### **3.5.3. Consentiment, recollida i tractament de dades**

En la recollida i el tractament de dades cal garantir una sèrie de punts que condicionaran significativament el disseny de les bases de dades, i sempre tenint presents els criteris de privacitat des del disseny i la responsabilitat activa:

**1)** Es tractaran les dades de manera lícita, lleial i transparent. Es considerarà un tractament lícit quan es doni un, o més, d'aquests punts:

- L'interessat/da ha donat el consentiment.
- Sigui necessari per l'execució d'un contracte, compliment d'una obligació legal o per interès públic.
- Sigui necessari per protegir interessos vitals de l'interessat/da.
- Existeixi un interès legítim per part del/de la responsable que no comprometi els drets i les llibertats de l'interessat/da.

**2)** El consentiment serà legítim quan sigui lliure, específic, informat i inequívoc. També es contemplen situacions en què, a més, ha de ser explícit:

- Tractament de dades sensibles.
- Adopció de decisions automatitzades.
- Transferències internacionals.

#### **Consentiment tàcit**

Amb l'entrada en vigor de l'RGPD, el consentiment tàcit ja no es considera vàlid. En els casos en què s'aplicava cal trobar una altra base de legitimació o tornar a demanar-lo.

El consentiment pot atorgar-se de forma implícita quan es dedueixi d'una acció de l'interessat/da (per exemple, quan es continua navegant per una web acceptant l'ús de cookies per monitoritzar la navegació).

**3)** Es recolliran per finalitats determinades, explícites i legítimes i no poden ser tractades posteriorment de manera incompatible amb dites finalitats.

**4)** Seran adequades, pertinents i limitades a la finalitat que s'ha de dur a terme.

**5)** Seran exactes i, si calgués, actualitzades. Caldrà adoptar mesures raonables per garantir la seva exactitud.

**6)** Seran mantingudes el temps necessari per dur a terme la seva finalitat i les obligacions legals que se'n derivin, passat aquest període s'hauran de bloquejar.

El **bloqueig de les dades** consisteix en la identificació i reserva de les mateixes, adoptant mesures per impedir el seu tractament, excepte per posar-les a disposició de l'Administració de Justícia, les administracions públiques i les autoritats de protecció de dades mentre hi hagi responsabilitats derivades del tractament i fins al termini de prescripció de les mateixes. Transcorregut aquest termini s'han de destruir.

Es podran conservar les dades personals durant terminis més llargs amb finalitats d'arxiu, interès públic o investigació científica o històrica, sempre que s'estableixin mesures tècniques i organitzatives apropiades.

**7)** Seran tractades de manera que es garanteixi un nivell adequat de seguretat, incloent la protecció contra el tractament no autoritzat o il·lícit i contra la seva pèrdua o destrucció.

# **3.5.4. Delegat/da de protecció de dades**

L'RGPD defineix el/la **delegat/da de protecció de dades (DPD)** com l'encarregat/da de supervisar internament el compliment legislatiu. Pot ser un empleat/da de l'organització o extern, però ha de tenir garantida la independència en l'exercici de les seves funcions, que són:

- Informar i assessorar al/la responsable o l'encarregat/da del tractament de les obligacions que s'han de complir.
- Supervisar el compliment d'allò disposat en l'RGPD.
- Oferir l'assessorament que se li sol·liciti sobre les AIPD.
- Cooperar amb l'autoritat de control.
- Actuar com a punt de contacte de l'autoritat de control en qüestions relatives al tractament.

## Caldrà nomenar un DPD quan ens trobem amb:

- Organitzacions i institucions públiques.
- Responsables o encarregats/des que tinguin entre les seves activitats principals les operacions de tractament que requereixin una observació habitual i sistemàtica d'interessats/des a gran escala.
- Responsables o encarregats/des que tinguin entre les seves activitats principals el tractament a gran escala de dades sensibles.

També caldrà nomenar un/a DPD en els casos que es detallen a la LOPDGDD. A la resta d'organitzacions, disposar d'un DPD és opcional. El/la DPD ha de ser designat en funció de les seves qualificacions professionals, i del seu coneixement de la legislació i la pràctica de la protecció de dades. Existeix la possibilitat de certificar-se com a DPD, si bé no és un requisit per ser-ho.

La posició del/de la DPD en les organitzacions ha de complir uns requisits, bàsicament:

- Ha de tenir total autonomia en l'exercici de les seves funcions.
- S'ha de relacionar amb el nivell directiu superior de l'organització.
- Ha de disposar dels recursos necessaris pera desenvolupar la seva activitat.

# **3.5.5. Transferències internacionals de dades**

Les dades es podran comunicar fora de l'Espai Econòmic Europeu en determinats casos:

- A països, territoris o sectors específics (s'hi inclouen també organitzacions internacionals) sobre els quals s'hagi adoptat una decisió reconeixent que ofereixen un nivell de protecció adequat.
- Quan s'hagin ofert garanties adequades sobre el nivell de protecció que les dades rebran en el seu destí.
- Quan s'apliqui alguna de les excepcions que permeten transferir les dades sense garanties de protecció adequada per raons de necessitat vinculades al mateix interès del titular de les dades o a interessos generals.

# **3.5.6. L'Agència Espanyola de Protecció de Dades**

L'Agència és un ens de dret públic, amb personalitat jurídica pròpia i plena capacitat pública i privada. Actua amb total independència de les administracions públiques en l'exercici de les funcions que duu a terme. La finalitat principal de l'Agència de Protecció de Dades consisteix a vetllar pel compliment de la legislació sobre protecció de dades personals i controlar-ne l'aplicació, assumint doncs el paper d'Autoritat de Control que l'RGPD estableix.

**DPD**

Les dades de contacte del DPD han de fer-se públiques i comunicar-les a l'autoritat de control.

# **L'agència de protecció de dades a Internet**

Podeu trobar les darreres actualitzacions de totes les normatives, les resolucions, els informes jurídics, guies i eines a la seva web: [www.aepd.es.](http://www.aepd.es)

Aquesta web permet també fer consultes, presentar reclamacions i fer comunicacions (ja sigui de fugues d'informació o de nomenament de DPD).

# **4. Annexos**

# **4.1. Regles d'equivalència d'operacions d'àlgebra relacional**

Les regles d'equivalència s'utilitzen per a reestructurar l'arbre d'operacions d'àlgebra relacional que s'ha obtingut en el procés de descomposició de la consulta.

A continuació definim algèbricament cadascuna de les regles i en mostrem alguns exemples aclaridors.

**1)** Les operacions conjuntives de selecció es poden transformar en una cascada d'operacions individuals de selecció.

$$
\sigma_{(p)\wedge(q)\wedge(r)}(R) = \sigma_p(\sigma_q(\sigma_r(R))), \text{ on } p \in \{A_1, \dots, A_n\}
$$

**Exemple**

σ(*salary>2.500*)∧(*hireDate>′01-SEP-97′*)(*Emp*) = σ(*salary>2.500*)(σ(*hireDate>′01-SEP-97′*)(*Emp*))

**2)** Les operacions de selecció són commutatives.

 $\sigma_q(\sigma_q(R)) = \sigma_p(\sigma_q(R))$ , on  $p, q \in \{A_1, \ldots, A_n\}$ 

**Exemple**

σ(*salary>2.500*)(σ(*hireDate>′01-SEP-97′*)(*Emp*)) = σ(*hireDate>′01-SEP-97′*)(σ(*salary>2.500*)(*Emp*))

**3)** En una seqüència d'operacions de projecció tan sols és necessària la última projecció de la seqüència.

 $\Pi_L \Pi_M \Pi_N(R) = \Pi_L(R)$ 

**Exemple**

Π*empIdΠempId;firstName;lastName*(*Emp*) = Π*empId*(*Emp*)

**4)** Commutativitat de la selecció i la projecció.

$$
\Pi_L(\sigma_p(R)) = \sigma_p(\Pi_L(R)), \text{ on } p \in \{A_1, \dots, A_n\}
$$

**Exemple**

Π*empId;firstName;lastName*(σ(*salary>2.500*)(*Emp*)) = = σ(*salary>2.500*)(Π*empId;firstName;lastName*(*Emp*))

**5)** Commutativitat de la combinació theta (i del producte cartesià).

 $R \Join_{p} S = S \Join_{p} R$  $R \times S = S \times R$ 

**Exemple**

*Emp* (*Emp:deptId=Dept:deptId*)  *Dept* = *Dept* (*Dept:deptId=Emp:deptId*)  *Emp*

**6)** Commutativitat de la selecció i de la combinació tetha (i del producte cartesià).

$$
\sigma_p(R \bowtie_t S) = (\sigma_p(R)) \bowtie_t S, \text{ on } p \in \{A_1, \dots, A_n\}
$$

$$
\sigma_p(R \times S) = \sigma_p(R) \times S
$$

En cas que el predicat sigui de la forma (*p* ∧ *q*), en què *p* correspon als atributs de *R*, i *q*, als de *S*, llavors les operacions són commutatives de la manera següent:

$$
\sigma_{(p \land q)}(R \bowtie_t S) = (\sigma_p(R)) \bowtie_t (\sigma_q(S))
$$
  

$$
\sigma_{(p \land q)}(R \times S) = (\sigma_p(R)) \times (\sigma_q(S))
$$

**Exemple**

σ(*deptName=′IT′*)∧ (*hireDate>′01-SEP-97′*)(Emp (*Emp:deptId=Dept:deptId*)*Dept*) = = σ(*deptName=′IT′*)(*Emp* (*Emp:deptId=Dept:deptId*) (σ*(hireDate>′01-SEP-97′)Dept*)

**7)** Commutativitat de la projecció i de la combinació tetha (i del producte cartesià).

 $\Pi_{L1\cup L2}(R \Join_t S) = (\Pi_{L1(R)}) \Join_t (\Pi_{L2(S)})$ 

### **Exemple**

Π*firstName;lastName;deptId;deptName* ((*Emp*) *Emp:deptId=Dept:deptId* (*Dept*)) = = (Π*firstName;lastName;deptId* (*Emp*)) *Emp:deptId=Dept:deptId* (Π*deptId;deptName*(*Dept*))

**8)** Commutativitat de la unió i de la intersecció, però no de la diferència.

$$
R \cup S = S \cup R
$$
  

$$
R \cap S = S \cap R
$$

**9)** Commutativitat de la selecció i de les operacions de conjunts (unió, intersecció i diferència).

$$
\sigma_p(R \cup S) = \sigma_p(R) \cup \sigma_p(S)
$$
  
\n
$$
\sigma_p(R \cap S) = \sigma_p(R) \cap \sigma_p(S)
$$
  
\n
$$
\sigma_p(R - S) = \sigma_p(R) - \sigma_p(S)
$$

**10)** Commutativitat de la projecció i de la unió.

© FUOC • PID\_00270592 65 Processament de consultes i vistes

**Combinacions theta**

Són combinacions que utilitzen els operadors de comparació com a condició de combinació.

$$
\Pi_L(R \cup S) = \Pi_L(R) \cup \Pi_L(S)
$$

**11)** Associativitat de la combinació tetha (i del producte cartesià).

$$
((R \bowtie S) \bowtie T) = (R \bowtie (S \bowtie T))
$$

$$
((R \times S) \times T) = (R \times (S \times T))
$$

### **Exemple**

 $((Emp \Join_{Emp:depth='Depthid\text{-}Depthid\text{-}Depth) \Join_{Depth:locid\text{-}Locs:local} Locs)$  =  $= (Emp \Join_{Emp:depth = Dept:depth} (Depth \Join_{Depth:local = Lock:local} Locs))$ 

**12)** Associativitat de la unió i de la intersecció (però no de la diferència de conjunts).

$$
(R \cup S) \cup T = S \cup (R \cup T)
$$
  

$$
(R \cap S) \cap T = S \cap (R \cap T)
$$

# **4.2. Consideracions sobre vistes en l'SGBD Oracle 11g**

En aquest apartat de l'annex considerarem diferents aspectes referents a l'ús de les vistes en l'SGBD Oracle 11g:

**1)** Les vistes del diccionari de dades.

**2)** Les operacions d'actualització sobre vistes.

# **4.2.1. Vistes del diccionari de dades**

El diccionari de dades està format per tot un conjunt de taules i vistes que donen informació sobre el contingut d'una base de dades:

- Estructures d'emmagatzematge.
- Usuaris i els seus drets.
- Els objectes: taules, vistes, índexs, procediments i funcions.

El diccionari de dades es carrega a la memòria i és utilitzat internament per al tractament de les consultes. Hi ha dos grups de taules o vistes en el diccionari de dades.

**1) Vistes estàtiques**. Estan basades en taules emmagatzemades a l'espai de taules<sup>18</sup> SYSTEM. Hi ha tres grans grups de vistes estàtiques:

(18)En anglès, *tablespace*.

**a)***USER\_%*. Contenen informació sobre els objectes que pertanyen a l'usuari.

**b)***ALL\_%*. Contenen informació sobre els objectes als quals l'usuari té accés.

**c)***DBA\_%*. Contenen informació sobre tots els objectes de la base de dades.

A continuació del prefix, el seu nom descriu la informació a la qual s'accedeix quan es fa una consulta sobre la vista.

**2)Vistesdinàmiquesderendiment**. Per bé que contenen informació que no està basada en taules ni en altres vistes, sinó que es captura de la memòria o de parts del fitxer de control, aquestes vistes permeten fer consultes sobre el rendiment de la base de dades o de l'SGBD. Es caracteritzen perquè tenen el prefix *V\$* i, a continuació, el seu nom descriu la informació que representa. Aquestes vistes són accessibles tan sols si l'usuari té el privilegi DBA.

# **4.2.2. Operacions d'actualització sobre vistes**

Les operacions d'actualització (*INSERT*, *DELETE* i *UPDATE*) són un tema conflictiu per als diversos SGBD, ja que les vistes es basen en sentències *SELECT*, en què poden intervenir moltes o poques taules i, fins i tot, altres vistes, i per tant cal decidir a quina d'aquestes taules o vistes correspon l'operació d'actualització sol·licitada.

En l'SGBD Oracle 11g, el concepte de taula *key-preserved* és fonamental per a entendre les restriccions en les actualitzacions sobre vistes basades en operacions de combinació (*JOIN*).

Una taula és *key-preserved* en una operació de combinació (*JOIN*) si cada valor clau de la taula també pot ser un valor clau en el resultat del *JOIN*.

La propietat *key-preserved* d'una taula en un JOIN no depèn de les dades de les taules, sinó que és una propietat deduïda a partir de la seva definició.

### **Exemple**

En la vista *EmpDeptView*, referida en aquest mòdul, la taula *Emp* és *key-preserved* en un *join* amb la taula *Dept*, ja que la columna *empId* (clau primària de la taula *Emp*) continua essent única en el resultat de la combinació. En canvi, la taula *Dept* no és *key-preserved*, ja que la columna *deptId* (clau primària de la taula *Dept*) no és única en el resultat de la combinació.

L'SGBD Oracle 11g proporciona la vista *USER\_UPDATABLE\_COLUMNS* que permet conèixer totes les columnes que podem actualitzar en les taules i vistes a les quals tenim accés.

#### **Reflexió**

Per a cada SGBD, caldrà conèixer molt bé les operacions d'actualització que permet sobre les vistes.

Si analitzem el descriptor de la vista *USER\_UPDATABLE\_COLUMNS* podem veure que aquesta ens mostra totes les columnes de totes les taules i vistes a les quals l'usuari té accés, juntament amb les operacions que hi pot executar.

- La columna *owner* mostra l'esquema que conté la taula o vista.
- La columna *table name* conté els noms de les taules i de les vistes a les quals l'usuari té accés.
- La columna *column\_name* ens indica les diverses columnes.

#### **Exemples de columnes actualitzables en una vista**

Recordem les dues vistes creades sobre l'esquema *COMPANY*. En cas que vulguem saber quines operacions podem realitzar sobre les columnes d'aquestes dues vistes, és possible consultar la vista *USER\_UPDATABLE\_COLUMNS*:

```
SELECT table name, column name, updatable, insertable, deletable
FROM user updatable columns
WHERE owner = 'COMPANY'
AND (table name in ('EmpDeptView', 'EvenDeptView'));
```
Fixem-nos que la columna *deptName* de la vista *EmpDeptView* no és actualitzable ni tampoc s'hi poden efectuar insercions ni eliminacions, és a dir:

- Si executem una sentència *DELETE* sobre la vista *EmpDeptView*, eliminarem files de la taula *Emp* (a la qual pertanyen les columnes que tenen *YES* com a suprimible), però no eliminarem cap fila de la taula *Dept* (a la qual pertany la columna *deptName*).
- Podem executar *INSERT* sobre la vista *EmpDeptView* per emplenar files de la taula *Emp*, però no pas per a emplenar cap fila en la taula *Dept*.
- Podem executar *UPDATE* sobre la vista *EmpDeptView* per modificar el contingut de les columnes provinents de la taula *Emp*, però no ho podrem fer per a la columna *deptName* provinent de la taula *Dept*.

#### Condicions perquè una vista sigui actualitzable

La vista *USER\_UPDATABLE\_COLUMNS* només mostra les vistes que el sistema considera que poden ser actualitzables. Perquè una vista tingui aquest reconeixement, s'han de donar les condicions següents:

**a)** Cada columna de la vista ha de correspondre amb una columna d'una taula simple.

**b)** La vista no pot contenir cap d'aquests components:

- Operador *DISTINCT*.
- Funcions d'agrupament.
- Clàusules *GROUP BY*, *ORDER BY*, *CONNECT BY* o *START WITH*.
- Subconsultes en la clàusula *SELECT*.
- Vista creada amb l'opció *WITH READ ONLY*.
- Operacions de combinació, amb algunes excepcions que es poden localitzar en la documentació de l'Oracle.

**Descriptor d'una taula o vista**

Per a visualitzar la descripció d'una taula o vista s'utilitza la sentència SQL: DESC [table name| table\_view]

**c)** A més a més, si una vista actualitzable conté pseudocolumnes o expressions, l'operació d'actualització no pot fer referència a cap de les pseudocolumnes o expressions.

**d)** Perquè una vista basada en un *JOIN* sigui actualitzable, s'han de complir totes les condicions següents:

- La sentència d'actualització només pot afectar una única taula de les que formen part de l'operació de combinació.
- Per a una sentència *INSERT*, la vista no pot haver estat creada amb *WITH CHECK OPTION*, i totes les columnes per a les quals s'inseriran valors han de pertànyer a una taula *key-preserved*.
- Per a una sentència *UPDATE*, la vista no pot haver estat creada amb *WITH CHECK OPTION* i totes les columnes modificades han de pertànyer a una taula *key-preserved*.
- Per a les sentències *DELETE* sobre vistes basades en *JOIN*, si el *JOIN* és format per més d'una *KEY-PRESERVED TABLE*, s'efectua l'eliminació sobre la primera taula indicada en la clàusula *FROM*.

#### **Exemple d'operacions d'actualització sobre vistes**

Suposem que efectuem algunes actualitzacions de departaments parells per mitjà de la vista *EvenDeptView*.

INSERT INTO EvenDeptView VALUES (50,'R & D', 'Barcelona');

Aquesta instrucció provoca la inserció d'una fila sense cap problema en la taula *Dept*.

Ara bé, si la vista *EvenDeptView* hagués estat creada amb l'opció *WITH CHECK OPTION* en executar qualsevol de les sentències següents:

INSERT INTO EvenDeptView VALUES (55, 'Design', 'Girona'); UPDATE EvenDeptView SET deptId = deptId + 1 WHERE deptId =  $50$ ;

no es podrien realitzar les accions sol·licitades, ja que no verifiquen la clàusula *WHERE* de la definició de la vista.

#### **4.3. Aspectes referents a la seguretat en l'SGBD Oracle 11g**

# **4.3.1. Gestió d'usuaris**

**A)Creaciód'usuaris**

La sentència *SQL CREATE USER* permet crear un nou usuari.

La sintaxi és la següent:

CREATE USER user\_name

## **Rol DBA**

El rol DBA és el paper, rol, que permet a un usuari realitzar tasques que corresponen a l'administrador de la base de dades.

```
IDENTIFIED {BY password|EXTERNALLY}
[DEFAULT TABLESPACE tablespace_name]
[TEMPORARY TABLESPACE tablespace_name]
[QUOTA {value [K|M]|UNLIMITED} ON tablespace name [ , ... ]]
[PROFILE profile_name]
[PASSWORD EXPIRE]
[ACCOUNT {LOCK|UNLOCK}];
```
Perquè un usuari es pugui connectar, cal donar-li els drets sobre el que pot fer, en aquest cas atribuint-li els privilegis de sistema *CREATE SESSION*.

Descripció dels paràmetres:

- *IDENTIFIED*. Aquesta clàusula indica si l'usuari està identificat pel sistema operatiu (*EXTERNALLY*) o per contrasenya (*BY* contrasenya). Des de la versió 11, les contrasenyes són per defecte sensibles a majúscules i minúscules (paràmetre *SEC\_CASE\_SENSITIVE\_LOGON* = *TRUE* per defecte). Això vol dir que podem tenir creats comptes d'usuari sense permís de connexió. Encara que pot ser útil en la preparació dels comptes d'usuari sense activar-les immediatament i així deshabilitar temporalment l'accés a un usuari, actualment es bloqueja o desbloqueja explícitament un compte mitjançant *ACCOUNT LOCK|UNLOCK*.
- *DEFAULT NAMESPACE*. Aquesta clàusula indica en quin espai de taules es crearan per defecte els segments de l'usuari en cas que no s'expliciti cap clàusula *TABLESPACE* en el moment de la creació del segment. Si aquesta clàusula s'omet, roman l'espai de taules per defecte que hi hagi definit a la base de dades.
- *TEMPORARY NAMESPACE*. Aquesta clàusula indica l'espai de taules en què es crearan per defecte els segments temporals de l'usuari, per exemple creats en el moment d'execució d'una operació d'ordenació. Si aquesta clàusula s'omet, roman l'espai de taules temporal per defecte que hi hagi definit a la base de dades.
- *QUOTA*. Aquest concepte permet limitar l'espai que un usuari pot emprar en un espai de taules. Aquesta funcionalitat tan sols afecta els usuaris que poden crear segments, i en cap cas els usuaris finals d'una aplicació, atès que aquests es limiten a manipular dades. Per defecte, els usuaris no tenen cap quota en cap espai de taules, i en canvi els DBA tenen una quota il·limitada en tots els espais de taules. En tot cas, cal evitar donar quotes als usuaris en el *TABLESPACE SYSTEM* ni en el *SYSAUX*.
- *PROFILE*. Aquesta clàusula indica el perfil assignat a l'usuari.

#### **Espais de taules** *SYSTEM* **i** *SYSAUX*

Quan es realitza la instal·lació de l'SGBD Oracle, es creen automàticament els espais de taules *SYSTEM*, en què s'emmagatzemen els objectes del sistema, i *SYSAUX*, que s'utilitza per a fer operacions auxiliars del sistema.

- *PASSWORD EXPIRE*. Aquesta clàusula permet forçar la modificació de la contrasenya en el moment de la primera connexió. No té sentit si l'usuari s'identifica pel sistema operatiu.
- *ACCOUNT*. Aquesta clàusula admet un dels dos paràmetres següents: *LOCK*, si el compte existeix però evitem que l'usuari es pugui connectar, o *UNLOCK*, en què la connexió està autoritzada.

### **Exemple**

```
CREATE USER joan IDENTIFIED BY passtemp
    DEFAULT TABLESPACE tablespace1
    QUOTA UNLIMITED ON tablespace1
    PASSWORD EXPIRE;
```
# **B)** Modificació d'un usuari

La sentència SQL *ALTER USER* permet modificar un usuari. Les clàusules són les mateixes que per a la creació.

### **Exemple**

```
ALTER USER joan
    IDENTIFIED BY otherpasstemp
    PASSWORD EXPIRE;
ALTER USER joan
   DEFAULT TABLESPACE tablespace2
    QUOTA UNLIMITED ON tablespace2;
```
ALTER USER joan ACCOUNT LOCK;

El primer exemple canvia la contrasenya d'un usuari i força el canvi en la primera connexió. El segon exemple canvia l'espai de taules i hi assigna una quota sense límit. El tercer exemple prohibeix temporalment la connexió a l'usuari especificat.

# **C)** Eliminació d'un usuari

La sentència SQL *DROP USER* permet eliminar un usuari.

DROP USER user name [CASCADE];

Si un usuari és propietari d'un conjunt d'objectes, l'opció *CASCADE* és necessària per a eliminar aquests objectes. En cas contrari, ens retornarà el codi d'error ORA-01922.

# **4.3.2. Definició de perfils**

Un perfil és un conjunt de limitacions de recursos identificades per un nom que es poden assignar a un usuari.

#### **Reflexió**

No es pot eliminar un usuari que està connectat. En aquest cas ens retorna l'error ORA-01940.

També cal recordar que amb *DROP USER* no hi ha possibilitat de *ROLLBACK* perquè és una sentència DDL.

A) Creació d'un perfil

La sentència SQL *CREATE PROFILE* permet crear un nou perfil.

CREATE PROFILE profile name LIMIT constraint resources

Les limitacions poden ser de restriccions de recursos o per la gestió de contrasenyes.

Paràmetres per a definir restriccions:

**1)** Restriccions de recursos

- *SESSION\_PER\_USER*: Nombre de sessions simultànies.
- *CPU\_PER\_SESSION*: Assignació de CPU total per sessió.
- *CPU\_PER\_CALL*: Assignació de CPU total per crida.
- *CONNECT\_TIME*: Durada total de la connexió, en minuts.
- *IDLE\_TIME*: Temps d'inactivitat.
- *LOGICAL\_READS\_PER\_SESSION*: Nombre de lectures lògiques per sessió.
- *LOGICAL\_READS\_PER\_CALL*: Nombre de lectures lògiques per crida.
- *COMPOSITE\_LIMIT*: Suma ponderada de *CPU\_PER\_SESSION*, *CONNECT\_TIME*, *LOGICAL\_READS\_PER\_SESSION* i *PRIVATE\_SGA*. La vista *RESOURCE\_COST* permet consultar les ponderacions emprades i la sentència *ALTER RESOURCE COST* permet modificar les ponderacions.

**2)** Restriccions sobre contrasenyes

- *FAILED\_LOGIN\_ATTEMPTS*: Nombre d'intents de connexió fracassats com a pas previ al bloqueig de compte.
- *PASSWORD\_LOCK\_TIME*: Durada del bloqueig.
- *PASSWORD\_LIFE\_TIME*: Durada de vida de la contrasenya.
- *PASSWORD\_GRACE\_TIME*: Període de gràcia després de la caducitat de la contrasenya.
- *PASSWORD\_REUSE\_TIME*: Nombre de canvis de contrasenya abans que una contrasenya es pugui reutilitzar.
• *PASSWORD\_VERIFY\_FUCTION*: Funció de verificació de la complexitat de la contrasenya. L'*script utlpwdmg:sql* del repositori \$ORACLE\_HOME/ rdms/admin conté un exemple de funció de verificació.

En la majoria de restriccions esmentades es poden emprar també les paraules clau *UNLIMITED* i *DEFAULT*.

# **B)** Modificació d'un perfil

La sentència *ALTER PROFILE* permet modificar un perfil. Per exemple:

```
ALTER PROFILE default LIMIT
   SESSION PER USER 2
   IDLE_TIME 15
   FAILED LOGIN ATTEMPTS 3;
```
Els valors dels altres paràmetres conserven el valor que tenen per defecte (*UNLIMITED*).

## C) Assignació d'un perfil a un usuari

Es pot assignar un perfil a un usuari en les situacions següents.

**1)** En el moment de la creació d'un usuari. Per exemple:

```
CREATE USER jordi IDENTIFIED BY password
    PROFILE default
    PASSWORD EXPIRE;
```
**2)** Quan es modifica un usuari. Per exemple:

ALTER USER joan PROFILE default;

## **D)** Informació referent a usuaris i els perfils corresponents

Per a obtenir informació sobre usuaris i perfils es poden consultar les vistes del diccionari de dades següents:

- *DBA\_USERS*: Informació sobre els usuaris.
- *DBA\_TS\_QUOTAS*: Informació sobre quotes d'usuaris.
- *DBA\_PROFILES*: Informació sobre els perfils.

### **4.3.3. Identificació d'usuaris**

Un usuari es pot identificar des de l'SGBD Oracle o bé des del mateix sistema operatiu.

**1)IdentificacióperOracle**. L'usuari es connecta a la base de dades emprant un nom i una contrasenya. Per exemple:

```
SQL > CONNECT joan/GNB9175$
```
Connectat.

**2)Identificaciópelsistemaoperatiu**. Oracle no verifica la contrasenya. Cal configurar el paràmetre *OS*\_*AUTHEN*\_*PREFIX* = *OPS* si es vol tenir aquesta funcionalitat habilitada.

# **4.3.4. Gestió dels privilegis**

En una base de dades Oracle, els drets dels usuaris es gestionen a partir del concepte de *privilegi*. Un privilegi és:

- El dret d'executar una sentència SQL general, com pot ser per a crear una taula. Aquest concepte s'anomena privilegi de sistema.
- El dret d'accedir a un objecte d'un altre usuari. Aquest concepte s'anomena **privilegid'objecte**.

### **1)Privilegisdesistema**

Un privilegi de sistema és el dret d'executar una sentència SQL en general. Cada sentència SQL té com a mínim un privilegi de sistema associat que s'anomena de la mateixa manera que la sentència SQL. Així doncs, la sentència SQL *CREATE TABLE* té un privilegi de sistema associat anomenat *CREATE TABLE* que atorga el dret de crear una taula en el seu propi esquema. També cal tenir en compte que el privilegi *CREATE ANY TABLE* atorga el dret per crear taules en qualsevol esquema de la base de dades.

Els privilegis de sistema són una font de risc, sobretot els relacionats amb la gestió d'usuaris i els drets corresponents (*CREATE USER*, *ALTER USER*, *DROP USER*, *GRANT ANY PRIVILEGE*, *GRANT ANY ROLE*) i tots els que permeten eliminar objectes (*DROP ANY TABLE*, *DROP TABLESPACE*, etc.).

Els privilegis de sistema s'utilitzen principalment per a controlar l'ús de les sentències DDL i normalment estan destinats a administradors o desenvolupadors i al compte propietari de l'aplicació, i poques vegades a usuaris finals.

### **Alguns privilegis**

- *CREATE SESSION*: Atorga a un usuari el dret de connectar-se. Si un usuari no té aquest privilegi, es retorna l'error ORA-01045.
- *SELECT ANY DICTIONARY*: Permet consultar qualsevol objecte que pertanyi al diccionari de dades de l'esquema SYS.

### La sentència d'atorgament de privilegis és la següent:

```
GRANT privilege name [ , ... ] TO (authorized|PUBLIC ) [ , ... ]
[WITH ADMIN OPTION];
```
Un privilegi es pot assignar a un usuari, a un grup d'usuaris o a tothom (*PUBLIC*). El privilegi assignat està actiu immediatament. La clàusula *WITH ADMIN OPTION* atorga al beneficiari el dret de transmetre aquest privilegi de sistema.

Un usuari que vulgui assignar o revocar un privilegi de sistema és necessari que prèviament hagi rebut:

- El mateix privilegi amb la clàusula *WITH ADMIN OPTION*.
- El privilegi de sistema *GRANT ANY PRIVILEGE*.

Per a revocar un privilegi a un usuari s'utilitza la sentència *REVOKE*.

La sentència de revocació de privilegis és la següent:

REVOKE privilege name [ , ... ] FROM (authorized|PUBLIC) [ ,... ]

No hi ha cascada en la revocació d'un privilegi de sistema que hagi estat transmès gràcies a la clàusula *WITH ADMIN OPTION*.

### **Exemple**

Si s'assigna a en Joan un privilegi amb l'opció *WITH ADMIN OPTION* i aquest l'ha transmès a en Jordi, revocar aquest privilegi a en Joan no té cap efecte sobre el privilegi transmès d'en Joan a en Jordi.

Si s'ha assignat un privilegi a un usuari amb l'opció *WITH ADMIN OPTION* i es vol eliminar aquesta opció, cal revocar el privilegi i assignar-lo novament sense l'opció *WITH ADMIN OPTION*.

També cal tenir en compte que la sentència *REVOKE* permet revocar privilegis que un usuari hagi rebut directament, no els que l'usuari rep via *PUBLIC*. Es poden revocar tots els privilegis de sistema mitjançant la sentència següent:

REVOKE ALL PRIVILEGES FROM autoritzat;

### **2)Privilegisd'objecte**

Un privilegi sobre un objecte és el dret d'accedir a un objecte d'un altre usuari. Per defecte, l'únic que té dret a accedir a l'objecte és el propietari.

Els privilegis d'objecte s'utilitzen fonamentalment per a permetre als usuaris finals d'una aplicació accedir als objectes de l'aplicació creats en un compte propietari de l'aplicació. Perquè un altre usuari pugui accedir a l'objecte, el propietari cal que li assigni un privilegi objecte:

### Taula 6. Exemples de privilegis

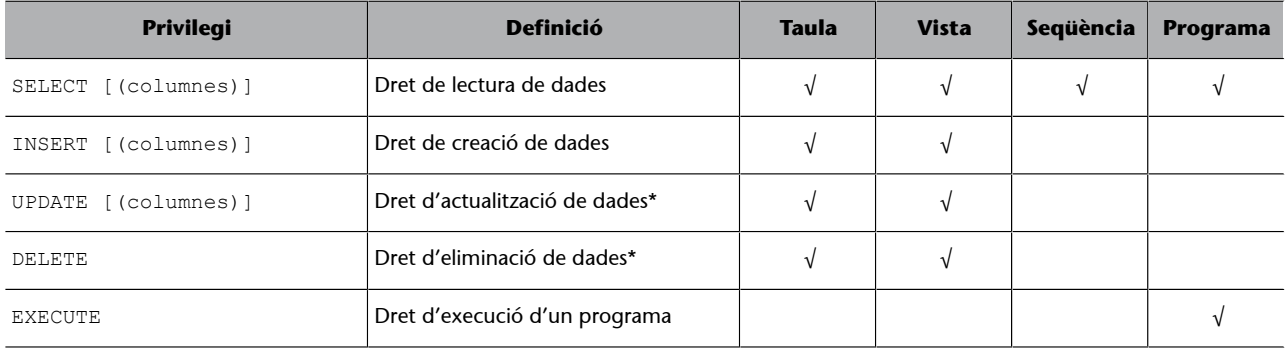

\* Per a assolir els privilegis *UPDATE* i *DELETE*, cal concedir també el privilegi *SELECT*.

## La sentència SQL *GRANT* permet assignar un privilegi objecte.

# La sentència d'atorgament de privilegis és la següent:

```
GRANT {privilege name [(column list)][ , ... ]|ALL [PRIVILEGES]}
ON [schema_name.] object name
TO {authorized|PUBLIC} [ , ... ]
[WITH GRANT OPTION];
```
Per als privilegis *INSERT* i *UPDATE* es poden especificar les columnes amb l'objectiu de limitar el privilegi a les columnes indicades.

Un privilegi es pot assignar a un usuari, a un grup d'usuaris o a tothom (*PUBLIC*).

La clàusula *WITH GRANT OPTION* atorga al beneficiari el dret de transmetre aquest privilegi objecte.

Per a assignar o revocar un privilegi objecte és necessari:

- Ser el propietari de l'objecte.
- Haver rebut el mateix privilegi amb la clàusula *WITH ADMIN OPTION*.
- Haver rebut el privilegi de sistema *ANY OBJECT PRIVILEGE*.

Quan volem accedir a un objecte del qual s'han rebut privilegis amb l'opció *WITH GRANT OPTION*, cal qualificar aquest objecte amb el nom del propietari, perquè l'SGBD assumeix per defecte que aquest objecte es troba en el propi esquema.

Per a facilitar l'escriptura de sentències i fer transparent l'esquema propietari dels objectes, cal emprar els sinònims. L'existència d'un sinònim, encara que aquest sigui públic, no dóna cap dret sobre l'objecte subjacent.

La sentència SQL *REVOKE* permet revocar un privilegi objecte.

La sentència de revocació de privilegis és la següent:

```
REVOKE {privilege name [ , ... ]|ALL [PRIVILEGES]}
ON [schema_name.] object name
FROM {authorized|PUBLIC}[, ... ];
```
També cal tenir en compte que la sentència *REVOKE* permet revocar privilegis que un usuari hagi rebut directament, no els que l'usuari rep via PUBLIC.

Es poden revocar tots els privilegis de sistema mitjançant la sentència següent:

REVOKE ALL PRIVILEGES ON...FROM... autoritzat;

Hi ha cascada en la revocació d'un privilegi d'objecte que hagi estat transmès gràcies a la clàusula *WITH GRANT OPTION*.

### **Exemple**

Si s'assigna a en Joan un privilegi amb l'opció *WITH GRANT OPTION* i aquest l'ha transmès a en Jordi, el fet de revocar després aquest mateix privilegi a en Joan en comporta la revocació immediata sobre en Jordi.

Si s'ha assignat un privilegi a un usuari amb l'opció *WITH GRANT OPTION* i es vol eliminar aquesta opció, cal revocar el privilegi i assignar-lo novament sense l'opció *WITH GRANT OPTION*.

# Algunes consideracions sobre privilegis en vistes i programes emmagatze**mats**

El fet que un usuari tingui un dret sobre una vista no implica que tingui cap dret sobre els objectes subjacents a la vista. En canvi, per defecte, un programa emmagatzemat s'executa amb els drets del propietari. El comportament desitjat es defineix en el moment de la creació del programa emmagatzemat gràcies a la clàusula *AUTHID*.

La sintaxi de la clàusula *AUTHID* és la següent:

AUTHID {CURRENT\_USER|DEFINER}

### **Consulta d'informació al catàleg sobre privilegis**

Hi ha diferents vistes al catàleg sobre els privilegis de sistema.

• *DBA\_SYS\_PRIVS*: mostra els privilegis de sistema assignats als usuaris o als rols.

- *SESION\_PRIVS*: mostra els privilegis de sistema actualment actius a la sessió, tant si són obtinguts directament o mitjançant un rol.
- *SYSTEM\_PRIVILEGE\_MAP*: llista tots els privilegis de sistema.

També podem obtenir del diccionari de dades informació sobre els privilegis objecte per mitjà de les vistes següents.

- *DBA\_TAB\_PRIVS*: mostra els privilegis objecte assignats als usuaris o als rols sobre la totalitat de l'objecte.
- *DBA\_COL\_PRIVS*: mostra els privilegis objecte assignats únicament sobre certes columnes de l'objecte.
- *TABLE\_PRIVILEGE\_MAP*: mostra la llista de tots els privilegis d'objecte.

# **4.3.5. Rols**

Dins d'una organització, els rols es creen per a modelitzar funcions de treball diferents. Els permisos per a fer determinades operacions estan assignats a rols específics. Als usuaris del sistema se'ls assigna uns rols concrets i per mitjà d'aquests rols adquireixen els diferents permisos que els permeten exercir funcions específiques en el sistema informàtic. Atès que els usuaris no tenen permisos d'una manera directa, sinó que els adquireixen a partir del seu rol, la gestió dels drets de cada usuari es converteix simplement en una qüestió d'assignar els rols adequats al compte de l'usuari, cosa que simplifica les operacions més comunes, com ara afegir un usuari o canviar les funcions d'un usuari.

El model basat en rols RBAC defineix les tres normes primàries següents:

**1)Assignacióderols**. Un subjecte pot exercir un permís només si el subjecte ha estat seleccionat o se li ha assignat un rol.

**2) Autorització de rol**. El rol actiu d'un subjecte cal que estigui autoritzat pel subjecte. Amb l'article 1, aquesta norma garanteix que els usuaris puguin assumir rols només per als quals estan autoritzats.

**3)Autoritzaciódepermís**. Un usuari pot exercir un permís només si el permís és autoritzat pel rol actiu de l'usuari. Amb les normes 1 i 2, aquesta norma garanteix que els usuaris poden exercir només els permisos per als quals estan autoritzats.

Com a restriccions addicionals, els rols es poden combinar en una jerarquia de nivells, en què els rols de nivell superior assumeixen els permisos de propietat dels seus subrols.

# Figura 4. Model RBAC

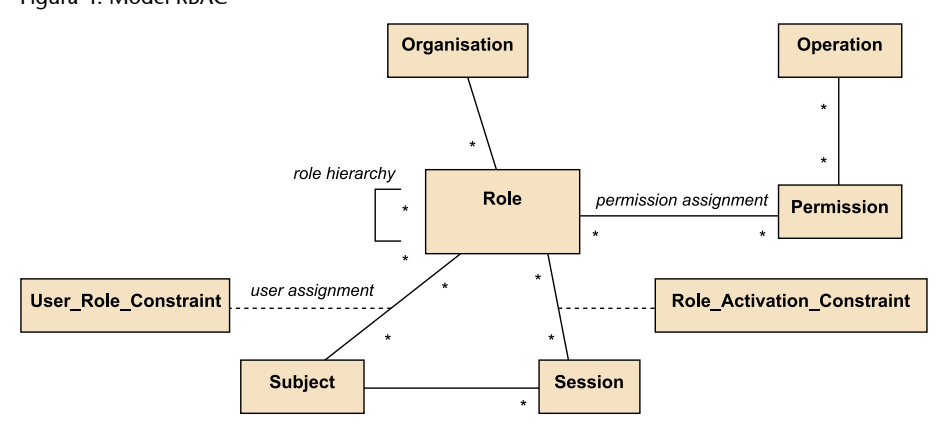

Els privilegis es poden assignar directament als usuaris o mitjançant rols. L'ús d'RBAC per a administrar els privilegis d'usuari està àmpliament acceptat com una bona pràctica. Oracle permet modelitzar RBAC.

Un **rol** és un agrupament de privilegis definit per un nom que es pot atribuir a un usuari de manera que l'usuari rep automàticament els privilegis continguts en el rol. Els rols s'utilitzen per a la gestió dels drets.

La sentència SQL *CREATE ROLE* permet crear un rol.

## La sentència de creació d'un rol té la sintaxi següent:

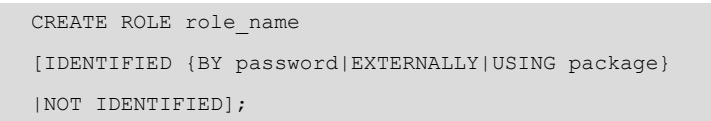

En el moment de creació del rol és possible precisar el mecanisme amb què es podrà activar, tant mitjançant una contrasenya, l'autenticació externa (per exemple, mitjançant el sistema operatiu) com mitjançant un paquet.

Els requisits i la sintaxi referents a l'assignació o la revocació de privilegis de sistema i d'objecte per rols són els mateixos que per als usuaris. Els privilegis són immediatament assignats o revocats segons quina sigui la instrucció i tenen un efecte immediat sobre els usuaris connectats que tenen el rol actiu.

La sentència d'assignació de rols a usuaris té la sintaxi següent:

```
GRANT role name [ , ... ]
TO {user name|role name|PUBLIC} [ , ... ]
[WITH ADMIN OPTION];
```
**Figura 4**

#### A la figura podem veure les regles següents:

- Un subjecte pot tenir diversos rols.
- Un rol pot tenir diversos subjectes.
- Un rol pot tenir molts permisos.
- Un permís pot ser assignat a múltiples rols.
- Una operació pot tenir assignats molts permisos.
- Un permís pot estar assignat a moltes operacions.

#### **Reflexió**

Per a crear un rol cal que l'usuari que el crea tingui el privilegi de sistema *CREATE RO-LE*.

# **Reflexió**

Un usuari pot tenir diversos rols i en aquest cas els privilegis s'acumulen (no hi ha efecte "negatiu").

Els requisits i la sintaxi referents a la revocació d'un rol a un usuari o a un altre rol, i sobre l'eliminació d'un rol, són semblants als que hem explicat amb anterioritat.

Un rol assignat a un usuari s'activa automàticament per defecte en el moment de la connexió de l'usuari. Si l'usuari ja estava connectat en el moment de l'assignació, l'activació immediata del rol no és automàtica. Cal activar el rol amb la sentència *SET ROLE*.

Tenir la possibilitat d'emprar diferents rols sense que estiguin actius al mateix temps és interessant perquè:

- El paràmetre *MAX\_ENABLED\_ROLES* (per defecte 30) limita el nombre de rols actius simultanis per a un usuari.
- Els rols protegits amb contrasenya es poden assignar als usuaris encara que romanguin inactius, i sense donar la contrasenya a l'usuari, fer que les aplicacions siguin les encarregades d'activar els rols quan calgui proporcionant les contrasenyes.

La sentència *ALTER USER* permet definir els rols per defecte d'un usuari.

### La sintaxi de la sentència **ALTER USER** és la següent:

```
ALTER USER user name
DEFAULT ROLE {role name [ , ... ]|ALL {EXCEPT role name [ , ... ]|NONE};
```
La sentència *SET ROLE* permet activar o desactivar un rol.

### La sintaxi de la sentència *SET ROLE* és la següent:

SET ROLE {role name [IDENTIFIED BY password][ ,... ]|ALL {EXCEPT role name[ , ... ]|NONE};

### **Consulta al catàleg per a obtenir informació sobre rols**

Hi ha diferents vistes del diccionari de dades a més de les vistes anteriorment (DBA\_SYS\_PRIVS, DBA\_TAB\_PRIVS i DBA\_COL\_PRIVS) que permeten obtenir informació sobre els rols:

- *DBA\_ROLES*: llista dels rols existents a la base de dades.
- *DBA\_APLICATION\_ROLES*: descripció dels rols que tenen el sistema d'activació per mitjà d'un paquet.
- *DBA\_ROLE\_PRIVS*: rols assignats a usuaris o a altres rols.
- *ROLE\_SYS\_PRIVS*: privilegis de sistema assignats a rols.
- *ROLE\_TAB\_PRIVS*: privilegis d'objecte assignats a rols.
- *ROLE\_ROLE\_PRIVS*: rols assignats a altres rols.
- *SESION\_ROLES*: rols actualment actius a la sessió.

**4.4. Estadístiques de la base de dades i plans d'execució a l'Oracle**

Tal com hem vist en l'apartat «Estadístiques de bases de dades» d'aquest mòdul, l'SGBD té en compte les estadístiques que li consten de les dades contingudes en les taules de la base de dades per optimitzar les consultes. Per aquest fet, resulta important refrescar sovint les dades d'aquestes estadístiques i molt especialment després d'un poblat massiu de dades.

L'actualització de les estadístiques de la base de dades amb Oracle es fa executant aquest procediment:

```
BEGIN 
Dbms Stats.Gather Schema Stats (
ownname => 'User_Name',
estimate_percent => 100);
END;
```
On *User\_Name* és l'usuari del propietari de les taules.

Cal tenir en compte que no convé forçar els plans d'execució de les consultes utilitzant els HINT o equivalents. Això és perquè una variació en la proporció de les dades de les columnes implicades en la consulta o altres casuístiques pot provocar que els plans d'execució canviïn. Així doncs podria passar que un pla d'execució inicialment bo, pugui deixar de ser-ho.

Suposem que creem una taula per emmagatzemar les dades dels productes existents en un comerç:

```
HINT a l'Oracle
```
Els HINT són unes indicacions que es poden afegir a les consultes SQL (no formen part de l'estàndard), en el cas concret de l'SGBD Oracle, per forçar que el planificador d'execució de les consultes utilitzi un pla d'accés concret: utilitzar o evitar un índex, forçar un recorregut de tota la taula...

```
CREATE TABLE Product (
idProduct CHAR(6 CHAR) CONSTRAINT PK_Product PRIMARY KEY,
type VARCHAR2(20 CHAR) CONSTRAINT NN_type NOT NULL,
description VARCHAR2(20 CHAR),
price NUMBER(4,2) CONSTRAINT NN_price NOT NULL
);
```
I a més, com que es preveu que sovint es facin consultes de productes per tipus de producte, crearem un índex sobre el camp *type*.

CREATE INDEX IDX type ON Product(type);

Imaginem-nos que consultem els productes que tenen el valor *Cleaning* en aquest camp.

```
SELECT type FROM Product WHERE type = 'Cleaning';
```
Aquest índex es farà servir o no depenent de la quantitat de productes diferents que pugui tenir la columna *type*, i la proporció que representi sobre el total de productes. En el cas que aproximadament el nombre de files amb aquest valor representi menys del 15% del total de files de la taula *Product*, es farà servir l'índex.

Què passaria si augmentés la proporció de files amb valor *Cleaning* al camp *type* i no es refresquessin les estadístiques de la base de dades? Doncs que l'optimitzador seguiria triant el mateix pla d'execució (seguiria utilitzant l'índex), quan amb tota seguretat seria millor realitzar un recorregut complet de la taula per recuperar els registres que complissin la condició, ja que llegint blocs sencers caldrien menys accessos a disc que fent múltiples accessos a les dades via l'índex.

Per veure-ho més clar, suposem ara dues consultes que forcen l'optimitzador. Una mitjançant un HINT per fer servir un índex concret, i l'altra perquè faci un recorregut complet de la taula:

```
-- Es força a utilitzar l'índex amb nom IDX type
SELECT /*+ INDEX(Product IDX type)*/ *
FROM Product 
WHERE type = 'Cleaning';
-- Es força a fer un recorregut complet de la taula
SELECT /*+ FULL(Product) */ *FROM Product 
WHERE type = 'Cleaning';
```
Independentment de que recalculem les estadístiques, sempre ens trobaríem que en un dels dos casos no seria òptim forçar el tipus d'execució, fos el que fos el pla òptim triat per l'optimitzador.

La millor opció sempre serà deixar que l'optimitzador triï el pla d'execució que considera òptim, i actualitzar les estadístiques de la base de dades sempre que es pugui. Per això, en molts sistemes en explotació existeix una tasca nocturna programada que s'executa diàriament refrescant estadístiques.

Una altra consideració interessant és fer una revisió del pla d'execució proposat per a les primeres consultes previstes per tal que d'assegurar-nos que la seva execució serà l'esperada. Així evitarem qualsevol problema que pugui sorgir si manca algun índex, si hi ha alguna errada en la consulta o fins i tot algun defecte del programari de l'SGBD.

Si fent servir l'Oracle (Express Edition Release 11.2.0.2.0) volguéssim localitzar les dades del producte d'identificador 435 (valor 435 en la columna idProduct), executaríem una sentència com aquesta:

SELECT \* FROM Product WHERE idProduct = 435;

Suposant que el seu pla d'execució fos aquest:

Figura 5. Pla d'execució de la consulta (SELECT \* FROM Product WHERE idProduct = 435) amb SQL Developer

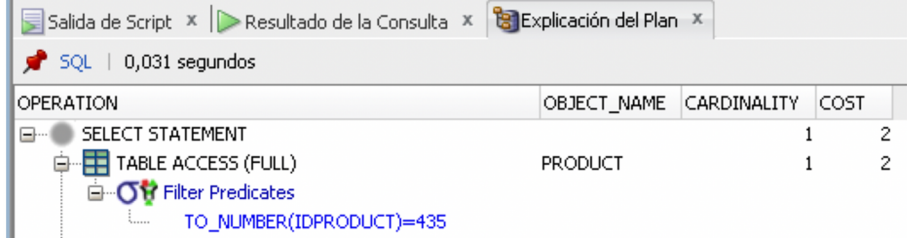

Segurament ens sorprendria que, tot i complir-se els requisits perquè l'optimitzador tiï l'índex que s'ha creat automàticament en definir la clau primària (*PK\_Product*), l'optimitzador no ho faci. L'explicació d'aquest fet la trobem en què la versió d'Oracle que fem servir busca si hi ha algun tipus d'índex compatible amb la columna per a la qual es filtra abans de fer la conversió de tipus de la condició de filtrat. En aquest cas, la columna *idProduct* està definida com a *CHAR(6 CHAR)* mentre que la condició de filtrat és per tipus enter. Com que l'optimitzador detecta que no existeix un índex compatible amb el tipus del valor donat, no el fa servir.

En aquest mòdul hem estudiat el processament de consultes i vistes, i la seguretat en bases de dades.

Hem vist que transformar una consulta en una altra, perquè sigui més eficient, és responsabilitat de l'SGBD. Aquest procés de cerca d'una bona estratègia per a processar una consulta s'anomena *optimització de consultes*. Primerament es comprova la correctesa de la consulta SQL des dels punts de vista semàntic i lèxic, i després es transforma en un arbre que en permet l'anàlisi i l'optimització. Posteriorment es decideix quina és la millor estratègia d'implementació física.

Una vista és una relació virtual que no existeix físicament en la base de dades, sinó que es genera cada vegada que un usuari efectua una sol·licitud. El mecanisme de les vistes contribueix a la seguretat de manera que permet ocultar els detalls de la base de dades a certs usuaris. Amb l'ús de disparadors de substitució es pot fer que les vistes siguin actualitzables.

Hem exposat el concepte de *seguretat d'una base de dades* com el conjunt de mecanismes que protegeixen la base de dades davant d'amenaces intencionades o accidentals. La majoria de SGBD proporcionen un mecanisme anomenat *control d'accés discrecional* (DAC) que gestiona els privilegis emprant llenguatge SQL. Encara que alguns SGBD proporcionen **tècniques de control d'accés obligatori** (MAC) basades en polítiques de nivell de sistema que no poden ser alterades pels usuaris, l'estàndard SQL no inclou suport per a MAC. Finalment, hem vist una breu pinzellada sobre la legislació vigent de protecció de dades, a més de la necessitat de tenir una cura especial amb totes les dades de caràcter personal que han d'estar protegides per llei.

## **Glossari**

**amenaça** *f* Situació o succés intencionat o accidental que pot afectar d'una manera adversa el sistema i, en conseqüència, l'organització.

autenticació f Mecanisme pel qual es determina si un usuari és qui diu que és.

**autorització** f Concessió d'un dret o privilegi que permet a un subjecte accedir legítimament al sistema o a un objecte del sistema.

**heurístic -a** *adj* Dit del mètode que utilitza el raonament i les experiències passades per a trobar la millor solució a un problema.

**mecanisme de còpia de seguretat** *m* Procés de realitzar periòdicament una còpia de la base de dades, de l'arxiu de registre i possiblement d'algun programa i emmagatzemar-ho en un dispositiu d'emmagatzematge fora de línia.

**optimització** *f* Procés pel qual es transforma una consulta en una altra d'equivalent, però més eficient, i que es pot realitzar des dels punts de vista semàntic, sintàctic i físic.

**pla d'execució** *m* Seguit d'operacions lògiques o físiques que cal efectuar per a obtenir el resultat d'una consulta.

**registre** *m* Procés de mantenir un diari on s'emmagatzemin els canvis efectuats en la base de dades amb l'objectiu de realitzar la recuperació d'una manera efectiva en cas de fallida del sistema.

**vista** *f* Resultat dinàmic d'una o més operacions relacionals sobre una base de dades amb l'objectiu de produir una altra relació.

**xifratge** *f* Codificació de dades mitjançant un algorisme especial que fa que aquestes dades no puguin ser llegibles per cap programa que no disposi de la clau de desxifratge.

# **Bibliografia**

**AEPD**. Directrices para la elaboración de contratos entre responsables y encargados del tratamiento. Recuperat de [https://www.aepd.es/media/guias/guia-directrices-contratos.pdf](#page-0-0)

**AEPD**. Guía del Reglamento General de Protección de Datos para responsables de tratamiento. Recuperat de [https://www.aepd.es/media/guias/guia-rgpd-para-responsables-de](#page-0-0)[tratamiento.pdf](#page-0-0)

**AEPD**. Guía para el cumplimiento del deber de informar. Recuperat de [https://www.aepd.es/](#page-0-0) [media/guias/guia-modelo-clausula-informativa.pdf](#page-0-0)

**Connolly, T.; Begg, C.** (2005). *Sistemas de bases de datos* (4a ed.). Madrid: Pearson.

**Huey, P.** (2011). *Oracle database security guide 11g release 1*. Oracle.

**Lorentz, D.; Roeser, M. B.** (2011). *Oracle database SQL language reference, 11g Release 2*. Oracle.

**Silberschatz, A.; Korth, H.; Sudarshan, S.** (2006). *Fundamentos de bases de datos* (5a ed.). Madrid: McGraw-Hill. Edició de 2011 en eBook.

**Weinberg, P.; Groff, J.; Oppel, A.** (2009). *SQL. The complete reference* (3a. ed.). Mc-Graw-Hill.